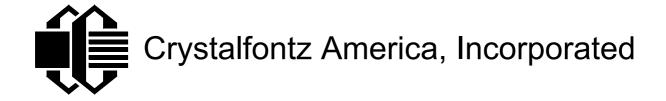

# **LCD MODULE SPECIFICATIONS**

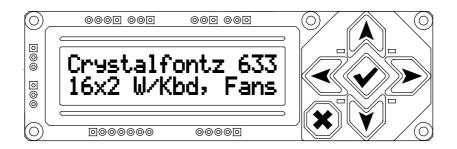

| Crystalfontz Model Number |                                           | CFA-633 |
|---------------------------|-------------------------------------------|---------|
| Hardware Revision         |                                           | v1.5a   |
| Firmware Version          |                                           | k1.9    |
| Data Sheet Version        |                                           | k1.9a   |
| Product Page              | http://www.crystalfontz.com/products/633/ |         |

| Customer Name        |  |
|----------------------|--|
| Customer Part Number |  |

# Crystalfontz America, Inc.

12412 East Saltese Avenue Spokane Valley, WA 99216-0357

Phone: (509) 892-1200 Fax: (509) 892-1203

e-mail: sales@crystalfontz.com http://www.crystalfontz.com

# **Table of Contents**

| ■ REVISION HISTORY                               | 4  |
|--------------------------------------------------|----|
| ■ FEATURES                                       | 5  |
| ■ SYSTEM BLOCK DIAGRAM                           | 6  |
| ■ MECHANICAL CHARACTERISTICS                     |    |
| ■ GENERAL SPECIFICATIONS                         |    |
|                                                  |    |
| ■ ELECTRICAL SPECIFICATIONS                      |    |
| ■ RELIABILITY                                    |    |
| ■ POWER CONNECTIONS                              |    |
| ■ POWER CONNECTION THROUGH J1 (RS-232)           | 9  |
| ■ ATX POWER SUPPLY CONTROL CONNECTIONS           | 10 |
| ■ RS-232 CONNECTIONS                             |    |
| ■ FAN CONNECTIONS                                |    |
| ■ TEMPERATURE SENSOR CONNECTIONS                 |    |
|                                                  |    |
| HOST COMMUNICATIONS                              |    |
| PACKET STRUCTURE                                 |    |
| HANDSHAKING                                      |    |
| REPORT CODES                                     |    |
| 0x80: Key Activity                               |    |
| 0x81: Fan Speed Report                           |    |
| COMMAND CODES                                    |    |
| 0: Ping Command                                  |    |
| 1: Get Hardware & Firmware Version               |    |
| 2: Write User Flash Area                         |    |
| 3: Read User Flash Area                          |    |
| 4: Store Current State As Boot State             |    |
| 5: Reboot CFA-633, Reset Host, or Power Off Host |    |
| 6: Clear LCD Screen                              |    |
| 7: Set LCD Contents, Line 1                      |    |
| 8: Set LCD Contents, Line 2                      |    |
| 9: Set LCD Special Character Data                |    |
| 10: Read 8 Bytes of LCD Memory                   |    |
| 11: Set LCD Cursor Position                      |    |
| 12: Set LCD Cursor Style                         | 28 |
| 13: Set LCD Contrast                             | 29 |
| 14: Set LCD & Keypad Backlight                   | 29 |
| 15: reserved                                     |    |
| 16: Set Up Fan Reporting                         |    |
| 17: Set Fan Power                                |    |
| 18: Read DOW Device Information                  |    |
| 19: Set Up Temperature Reporting                 |    |
| 20: Arbitrary DOW Transaction                    |    |
| 21: Set Up Live Fan or Temperature Display       | 35 |

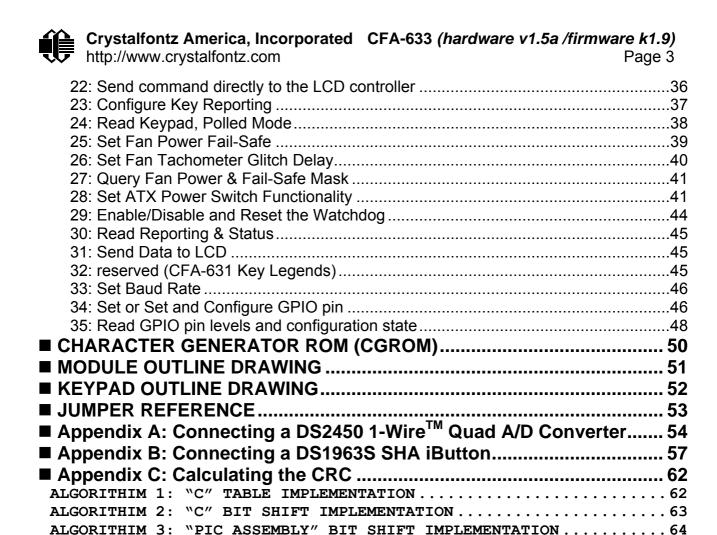

# ■ REVISION HISTORY

| HARDWARE   |                                                                 |
|------------|-----------------------------------------------------------------|
| 2005/19/19 | Start Public Version Tracking. Current hardware revision: v1.5a |

|            | FIRMWARE                                              |
|------------|-------------------------------------------------------|
| 2005/19/19 | Command "1: Get Hardware & Firmware Version" returns: |
|            | "CFA633:h1.5,k1.9"                                    |

|            | DATA SHEET                                                       |
|------------|------------------------------------------------------------------|
| 2005/19/19 | Start Public Version Tracking. Current data sheet version: k1.9a |
|            | Changes from last released version (v1.9):                       |
|            | Added "REVISION HISTORY"                                         |
|            | • Added "GPIO Current Limits"                                    |
|            | <ul> <li>Added "Appendix C: Calculating the CRC"</li> </ul>      |
|            | <ul> <li>Added note about operating system delays</li> </ul>     |
|            | Added note regarding length of Command 30 reply                  |

#### **■ FEATURES**

- New in hardware version v1.5a / firmware version v1.9:
  - o "X,Y" LCD command to allow partial updates of the LCD
  - o 115,200 baud supported
  - o Advanced digital GPIO control with PWM output
- LED backlit STN 16x2 LCD
- LED backlit 6-button translucent silicon keypad with screened legend
- Several color choices:
  - o Yellow-green backlit positive mode LCD, yellow/green keypad backlight ("YYB")
  - o White backlit negative mode LCD, blue keypad backlight ("TMC")
  - o Red backlit negative mode LCD, red keypad backlight ("RMC")
- Bi-directional 19200/115200 baud ESD protected RS-232 interface
- Robust packet-based communications protocol with 16-bit CRC
- Compact size: fits in a 1U rack mount case (35mm overall height)
- ATX power supply control functionality allows the buttons on the CFA-633 to replace the "power" and "reset" buttons on your system, simplifying your front panel design
- Built-in factory re-programmable microcontroller
- Four fan connectors with RPM monitoring and variable PWM fan power control
- "Fail-Safe" fan power setting allows safe host fan control based on temperature
- Hardware watchdog can reset host on host software failure
- "Live Display" shows temperature and fan readings without host intervention, allowing fans and temperatures to be checked immediately at boot, even before the host operating system is loaded.
- Non-volatile memory capability ("EEPROM"):

Customize the "power-on" settings

16-byte "scratch" register for storing IP, netmask, system serial number . . .

- RS-232 to Dallas Semiconductor 1-Wire bridge functionality allows control of other 1-Wire compatible devices (ADC, voltage monitoring, current monitoring, RTC, GPIO, counters, identification/encryption) (additional hardware required)
- Customizable firmware and configurable hardware can be modified at the factory to add specific features for your system needs. Minimum order and tooling fee may apply for custom firmware:
  - Analog I/O
  - o Provide "dongle" functionality for system copy protection
  - o Autonomous hardware monitoring
  - o Customize the "power-on" settings
- 5.25" half-height drive-bay mounting bracket available (optional)

# ■ SYSTEM BLOCK DIAGRAM

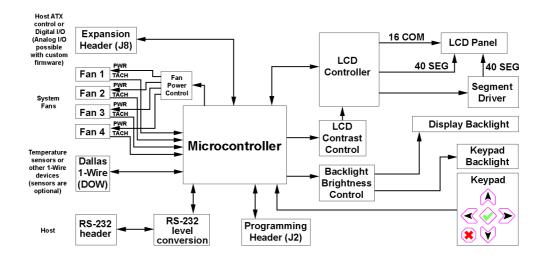

## ■ MECHANICAL CHARACTERISTICS

| Item                            | Description        | Unit |  |
|---------------------------------|--------------------|------|--|
| PCB Outline Size                | 110.5(W) x 35.0(H) | mm   |  |
| Viewing Area                    | 61.0(W) x 15.8(H)  | mm   |  |
| Active Area                     | 56.2(W) x 11.2(H)  | mm   |  |
| Character Size                  | 2.95(W) x 5.55(H)  | mm   |  |
| Dot Size                        | 0.55(W) x 0.65(H)  | mm   |  |
| Dot Pitch                       | 0.60(W) x 0.70(H)  | mm   |  |
| Thickness:                      |                    |      |  |
| Without Keypad or Connectors    | 10.7               | mm   |  |
| With Keypad, without Connectors | 12.1               | mm   |  |
| Without Keypad, with Connectors | 20.1               | mm   |  |
| With Keypad, with Connectors    | 24.1               | mm   |  |
| Keystroke Travel (approximate)  | 2.4                | mm   |  |

#### **■ GENERAL SPECIFICATIONS**

Operating Temperature: 0°C minimum, 50°C maximum Storage Temperature: -10°C minimum, 60°C maximum

LCD Glass Type: STN, Yellow/Green Positive Mode or Blue Negative Mode

Viewing Direction: 6 O'clock Polarizer Type: Transflective

Driving Method: 1/16 Duty, 1/5 Bias

Backlight: LED, Yellow/Green (568nm nominal), Red or White

Backlight PWM frequency: 320Hz nominal

Weight: 46 grams typical

Fan tachometer speed range (assuming 2 ppr): 600rpm to 300000rpm

Fan Power Control PWM Frequency: 18 Hz nominal

#### **■ ELECTRICAL SPECIFICATIONS**

Required voltage supplies:

- +5v (logic): 4.75v minimum, 5.0v nominal, 5.25v maximum +12v (backlights): 11v minimum, 12v nominal, 13v maximum +12v (fans): 4.75v minimum, 12v nominal, 13v maximum \*
- \*JP7 must be opened for the operating range of "+12v (fans)" to be different from "+12v (backlights)". If JP7 is closed (factory default) then the range of "+12v (backlights)" must be observed for both "+12v (backlights)" and "+12v (fans)" Please see the diagram under "POWER CONNECTIONS".

## Current consumption:

+5v (logic): 13mA typical for LCD and microcontroller

+12v (backlights typical for 100% brightness):

Yellow: 45mA White/Blue: 42mA

Red: 57mA

+12v (fans): Draw on +12v for fans will vary, depending on the user equipment connected to FAN1 through FAN4. Maximum continuous current draw must be no more than 1.5A per fan connector, no more than 4A total. Pulsed current may be up to 5A per connector, the pulse width must be less than 50mS. This pulse specification allows for the fan's start-up current spike.

**GPIO Current Limits:** 

Sink: 25mA Source: 10mA

ESD (Electro-Static Discharge) Specifications:

Tx and Rx pins of connector "RS232" only:

- +15kV Human Body Model
- +15kV IEC1000-4-2 Air Discharge
- +8kV IEC1000-4-2 Contact Discharge

The remainder of the circuitry is industry standard CMOS logic, which is susceptible to ESD damage. Please exercise industry standard static precautions as you would for any other bare PCB such as expansion cards or motherboards.

# **■ RELIABILITY**

LCD portion (less the keypad & backlight):

50,000 to 100,000 hours.

Keypad:

1,000,000 keystrokes.

Yellow/Green and Red LED backlights:

50,000 to 100,000 hours.

White / Blue LED backlights:

10,000 hours to 70% of original brightness

#### **■ POWER CONNECTIONS**

JP7 and JP8 are closed at the factory, allowing a single standard "3 ½ inch floppy" power supply cable to provide power to the CFA-633. JP7 can be opened in order to supply power to the fans separate from the power to the backlight. See "<u>JUMPER REFERENCE</u>" for jumper positions.

Note: Do not connect high power fans to the module when +12v is supplied through J8, Pin 3 and JP7 is closed. Total fan current must be less than 500mA if +12v is supplied through J8, Pin 3 and JP7 is closed. When using high power fans, supply the +12v through the "PWR" connector.

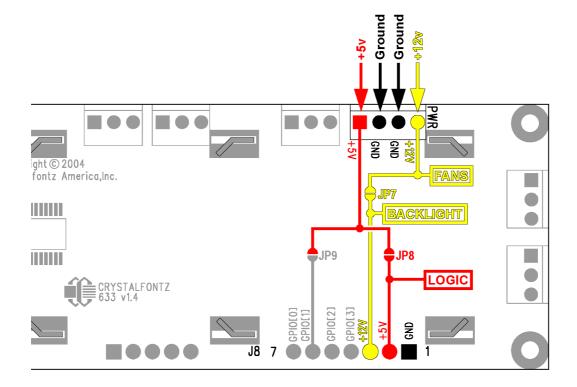

# ■ POWER CONNECTION THROUGH J1 (RS-232)

+5v and +12v power can be supplied through connector J1, allowing a single cable to contain both power and data connections. If the "Default RS-232 Pin Assignments" are selected, the five connections need to operate the module are all on a single column of pins on J1, which allows a single 0.1" spacing 5-conductor cable to connect between the 633 and your embedded system.

To enable +5v to be supplied through J1, close JP13. To allow +12v to be supplied through J1, close JP10. JP10 and JP13 are open by default from the factory. See "■ JUMPER REFERENCE" for jumper positions.

Note: Do not connect high power fans to the module when +12v is supplied through J1/JP10. Total fan current must be less than 500mA if +12v is supplied through J1/JP10. When using high power fans, supply the +12v through the "PWR" connector.

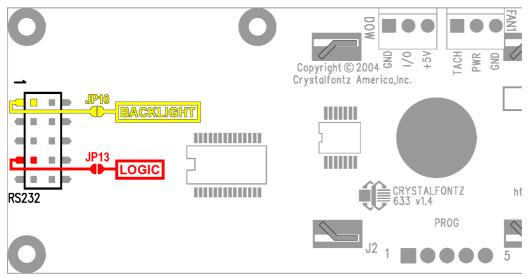

#### ■ ATX POWER SUPPLY CONTROL CONNECTIONS

The CFA-633 has the ability to control power on/off and reset functions of a standard "ATX" PC.

Note: The GPIO pins used for ATX control must not be configured as user GPIO, and must be configured to their default drive mode in order for the ATX functions to work correctly. These settings are factory default, but may be changed by the user. Please see command 34 Set or Set and Configure GPIO pin.

Crystalfontz has a cable available (<u>WRPWRY14</u>) that simplifies ATX power control connections. When using this cable, please open jumper JP8 and close jumper JP9 in order to ensure correct operation. See "<u>JUMPER REFERENCE</u>" for jumper positions.

If the WRPWRY14 is ordered at the same time as the CFA-633, Crystalfontz will install the WRPWRY14, open jumper JP8 and close jumper JP9 unless otherwise instructed.

For this functionality, the CFA-633 is powered from the PC's V<sub>SB</sub> signal (the "stand-by" or "always-on" +5v ATX power supply output).

By default, the pin labeled "+5v" on the CFA-633's connector J8 is electrically connected to the pin "+5v" on the CFA-633's connector labeled "PWR". If you are using the CFA-633 to do ATX power control, you will want to open jumper JP8, which will disconnect the "+5v" of the "PWR" connector from the "+5v" of connector J8.

Since the CFA-633 must act differently depending on if the host's power supply is "on" or "off" you must also connect the host's "switched +5v" to the pin 6 of the CFA-633's connector J8 (labeled as "GPIO[1]"). This pin functions as "POWER-ON SENSE". The "POWER-ON SENSE" pin is configured as an input with a pull-down (5K $\Omega$  nominal). To simplify this connection, JP9 is closed to make a connection between the "+5v" pin on the CFA-633's "PWR" connector and the "POWER-ON SENSE" pin.

The motherboard's "power switch" input is connected to pin 5 of the CFA-633's connector J8 (labeled as "GPIO[2]"). This pin functions as "POWER CONTROL". The "POWER CONTROL" pin is configured as a high-impedance input until the CFA-633 wants to turn the host on or off, then it will change momentarily to low impedance output, driving either low or high depending on the setting of POWER\_INVERT (see command 28, Set ATX Power Switch Functionality).

The motherboard's "reset switch" input is connected to pin 4 of the CFA-633's connector J8 (labeled as "GPIO[3]"). This pin functions as "RESET". The "RESET" pin is configured as a high-impedance input until the CFA-633 wants to reset the host, then it will change momentarily to low impedance output, driving either low or high depending on the setting of RESET\_INVERT (see command 28, Set ATX Power Switch Functionality). This connection is also used for the hardware watchdog (see command 29: Enable/disable and reset the watchdog).

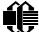

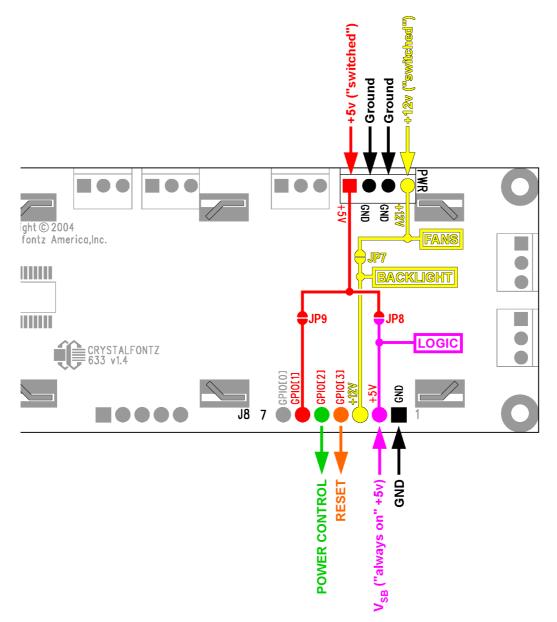

Once configured by the host software (see command 28, Set ATX Power Switch Functionality), the following functions may be individually enabled:

- System power on. If "POWER-ON SENSE" is low (0v), pressing the green check key for 0.25 seconds will turn the unit on by driving "POWER CONTROL" line for the pulse width set by command 28, Set ATX Power Switch Functionality (1.0 seconds default).
- System hard power off: If "POWER-ON SENSE" is high (+5v) pressing the red "X" key for 4 seconds will turn the system off by driving the "POWER CONTROL" line.
  The line will be driven for a minimum of the pulse width set by command 28, Set ATX Power Switch Functionality (1.0 seconds default). If the user continues to press the key, the CFA-633 will continue to drive the line for up to an additional 5 seconds.

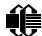

# Crystalfontz America, Incorporated CFA-633 (hardware v1.5a /firmware k1.9) http://www.crystalfontz.com Page 12

- If "POWER-ON SENSE" is high (+5v) pressing the green check key for 4 seconds will reset the system off by driving the "RESET" line for 1 second. The CFA-633 will re-boot itself immediately after resetting the host.
- Since the computer and LCD must look "off" if the computer's power is "off" the CFA-633 can be configured to monitor the POWER-ON SENSE line and blank its display any time the POWER-ON SENSE line is low. If +12v remains active (which would not be expected, since the host is "off"), the fans and backlight will remain on at their previous settings.

#### ■ RS-232 CONNECTIONS

JP2, JP4 & JP6 are closed at the factory, selecting the "Default RS-232 Pin Assignments". This connection allows a low-cost ribbon cable (Crystalfontz part number <u>WR232Y08</u>) to connect the CFA-633 to a PC's DB-9 COM port. By opening JP2, JP4 & JP6 and closing JP1, JP3 & JP5 you can select the "Alternate RS-232 Pin Assignments". See "<u>JUMPER REFERENCE</u>" for jumper positions.

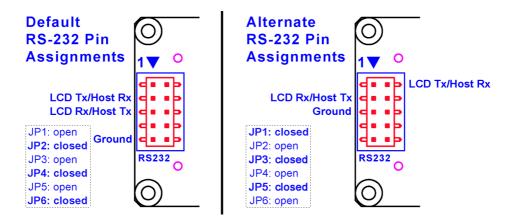

If there is a matching 0.1" center, 10-pin RS-232 connector on your system's motherboard, then in most cases a simple straight-through ribbon cable (such as CW Industries <u>C3AAG-1018G-ND</u>) can be used to connect from the CFA-633 to the motherboard's header. The pin order of your motherboard's header will determine if the CFA-633's pin assignments need to be "Default" or "Alternate".

Please note that the CFA-633 can be powered through this header. Please refer to "POWER CONNECTION THROUGH J1 (RS-232)" above for details.

## **■ FAN CONNECTIONS**

The CFA-633 supports up to 4 standard "3-pin" cooling fans. The fan connectors are compatible with industry standard "3-pin" fans.

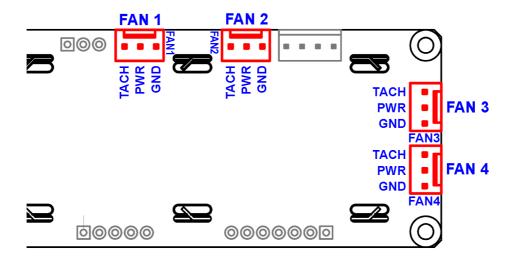

The average power delivered to each fan may be set to any level between 0% and 100%. The power setting controls the PWM duty cycle of a high-performance open-drain FET connected between the system ground and the GND pin of each fan connector. The PWM frequency is nominally 18Hz.

The CFA-633 can measure the frequency of the fan's tachometer signal, and given the pulses-per-revolution, calculate the RPM and display it on the LCD or report the information needed to calculate the RPM to the host. If a fan's power is set to 100%, then the average frequency of each fan's tachometer signal is taken over a 1/8 second (125mS) period of time. Each fan is measured in sequence, so there is updated fan speed information available every 1/2 second (500mS) for each fan.

The power to a fan must be on in order for the fan's tachometer signal to be valid. If a fan is configured to display its speed on the LCD or report its speed to the host, the power of the fan will be unconditionally set to 100% at the start of the 1/8 second period of time when the CFA-633 is measuring the frequency of the tachometer signal--overriding the PWM. The CFA-633 will leave the power to the fan on until the glitch delay (see command 26: Set Fan Tachometer Glitch Delay) has expired and two tachometer edges have been detected. The normal PWM cycle will then resume.

This technique allows the fan speed to be measured with a very minimal effect on the speed of the fan. If the fan power is set to 100% or if the speed of the fan and length of the PWM on time are such that the speed can be measured without stretching the PWM, then this override will not change the speed of the fan at all. If the fan power is set to some level other than 100%, and the PWM on time is short compared to the tachometer signal frequency, then the fan speed will "pulse" slightly every 1/2 second due to the stretching of

the PWM on time. During tachometer measuring, the maximum width of a stretched on pulse is 1/8 second. For some fans, the result is not very noticeable, and this technique will allow you to monitor the average speed of the fan while controlling the average power of the fan. For other fans (particularly high torque, high RPM models) the pulsing effect may be undesirable.

Since the on-time is dynamically stretched by the CFA-633 to force the fan to produce two tachometer edges, the result is that the fan will resist stalling as power is reduced towards 0% and the RPM is being measured. Here is a graph of fan RPM vs. the fan power setting for a typical high-performance 80mm fan (Delta FFB0812SHE):

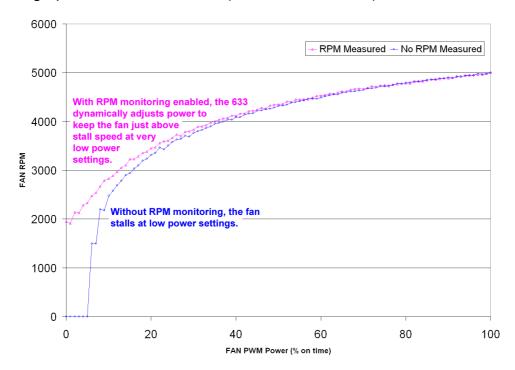

Typically if the fan speed is not at 100%, then it is being controlled by the host software to drive a temperature sensor to a given reading in a closed-loop arrangement. In this case, the temperature, rather than the fan speed, would be monitored for out-of range conditions. If the temperature is within specification, you really do not care how fast the fan is turning. In an unattended system, it may be a good idea to set each fan to 100% for a few seconds during a test cycle—perhaps once a day or once a week—and log the steady-state RPM attained by the fan. If that steady state RPM were higher (this can be caused by a blocked airflow) or lower (perhaps the fan's bearings are failing) than expected, a maintenance warning would be generated by the host software.

For safety, enable the fan power fail-safe (<u>see command 25: Set Fan Power Fail-Safe</u>) on any fans involved in host-based speed control. By enabling the fail-safe on a fan that is being used in closed-loop control through host software, the CFA-633 will turn that fan to 100% if the host fails to update the power of the fans within a given time interval. For instance, if the communications cable were dislodged, the host operating system hangs, or cooling control process is terminated, the CFA-633 will automatically force those fans to 100%, preventing potential equipment damage due to lack of cooling.

We have tested the CFA-633 with a large range of fans and had good results. However, you are responsible for determining if the control and monitoring methods employed by the CFA-633 are acceptable for your application. In particular, if a fan's power is set too low, it may stall or fail to start, providing no cooling. Using a PWM to control fan speed is generally accepted, however we make no claims that it is compatible with any particular fan or that it does not affect the lifetime of the fans. Some higher torque fans (and especially the ball-bearing models) may click, buzz, or growl at low power settings due to the torque in the fan going from positive to negative in each PWM cycle. If you limit the power setting to 0% or 100% there should be no compatibility issues.

When power is applied to the CFA-633, the CFA-633 will set each fan's power to the factory default value of 100%, or to the value that is stored in the boot state. To minimize peak current loading on the +12v supply during start-up, the fans are started in sequence with a 0.5 second delay between any fans that are on.

#### **■ TEMPERATURE SENSOR CONNECTIONS**

The CFA-633 supports Dallas Semiconductor "1-Wire" temperature sensors ("DOW" is used in this data sheet as an abbreviation for "Dallas One Wire"). Any combination of up to 32 <u>DS1822</u> (2°C absolute accuracy) or <u>DS18B20</u> (0.5°C absolute accuracy) temperature sensors or other DOW compatible devices are directly supported.

Crystalfontz can supply the <u>WRDOWY17</u> temperature sensor assembly, which contains a DS18B20 attached to a "daisy chain" cable. If a WRDOWY17 is ordered at the same time as a CFA-633, Crystalfontz can load the WRDOWY17's mating connector into the CFA-633's "DOW" position. For reference, the mating connector for the WRDOWY17 is a <u>Molex 70543-0002</u>.

Any temperature sensor can be configured to be automatically read and displayed to the CFA-633's LCD in °C or °F (see command 21: Set Up Live Fan or Temperature Display). Independently, any temperature sensor can be configured to report to the host (see command 19: Set Up Temperature Reporting). Any sensors configured to be displayed or reported are updated once each second.

Any other <u>1-Wire</u> devices may be connected to the 1-Wire bus, with the CFA-633 acting as a bridge between RS-232 and the 1-Wire bus (see command <u>20: Arbitrary DOW Transaction</u>). The total number of 1-Wire devices supported is 32, including directly supported temperature sensors and any other user-provided 1-Wire devices.

The CFA-633 has a  $1K\Omega$  hardware pull-up on the DOW connector's I/O line.

Connect the 1-Wire sensors as detailed in the sensor's data sheet.

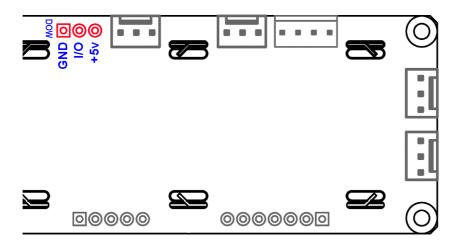

#### **■ HOST COMMUNICATIONS**

The CFA-633 communicates with its host using an RS-232 interface. The port settings are 19200 baud, 8 data bits, no parity, 1 stop bit by factory default. The speed can be set to 115,200 baud under software control (see command 33: Set Baud Rate).

All communication between the CFA-633 and the host takes place in the form of a simple and robust CRC checked packet. The packet format allows for very reliable communications between the CFA-633 and the host without the traditional problems that occur in a stream based serial communication (such as having to send data in inefficient ASCII format, having to "escape" certain "control characters", or losing sync if a character is corrupted, missing or inserted).

#### **PACKET STRUCTURE**

All packets have the following structure:

```
<type><data length><data><CRC>
```

type is one byte, and identifies the type and function of the packet:

```
TTcc cccc

|||| |||-----Type:

00 = normal command from host to CFA-633

01 = normal response from CFA-633 to host

10 = normal report from CFA-633 to host (not in direct response to a command from the host)

11 = error response from CFA-633 to host (a packet with valid structure but illegal content was received by the CFA-633)
```

data\_length specifies the number of bytes that will follow in the data field. The valid range of data length is 0 to 18.

data is the payload of the packet. Each type of packet will have a specified data\_length and format for data as well as algorithms for decoding data detailed below.

cRC is a standard 16-bit cRC of all the bytes in the packet except the CRC itself. At the port, the CRC immediately follows the last used element of data[]. See "Appendix C: Calculating the CRC" for details.

The following C definition may be useful for understanding the packet structure.

```
typedef struct
{
  unsigned char
    command;
  unsigned char
    data_length;
  unsigned char
    data[MAX_DATA_LENGTH];
  unsigned short
    CRC;
}COMMAND_PACKET;
```

Crystalfontz supplies a demonstration and test program, <u>633\_WinTest</u>, along with its C source code. Included in the 633\_WinTest source is the CRC algorithm, and an algorithm that will detect packets. The algorithm will automatically re-synchronize to the next valid packet in the event of any communications errors.

#### **HANDSHAKING**

The packet nature of the CFA-633 makes it unnecessary to implement traditional hardware or software handshaking.

The host should wait for an acknowledge packet from the CFA-633 before sending the next command packet. The CFA-633 will respond to all packets within 250mS, so the host software should stop waiting and retry the packet if the CFA-633 fails to respond within 250mS. Please note that some operating systems may introduce delays between when the data arrives at the physical port from the CFA-633 until it is available to the user program. In this case, the host program may have to increase its timeout window to account for the additional overhead of the operating system. The host software should report an error if a packet is not acknowledged after several retries. This situation would indicate a hardware problem.

Since the CFA-633 can be configured to send several types of report packets, along with regular acknowledge packets, the host should be able to buffer several incoming packets and must guarantee that it can process and remove packets from its input buffer faster than the packets can arrive given the baud rate and the reporting configuration of the CFA-633. For any modern PC using reasonably efficient software, this requirement will not pose a challenge.

The report packets are sent asynchronously with respect to the command packets received from the host, so the host should not assume that the first packet received after it sends a command is the acknowledge packet for that command. The host should inspect the type field of incoming packets and process them accordingly.

# REPORT CODES

The CFA-633 can be configured to report the following items. These reports will be sent automatically by the CFA-633 when the data becomes available. They are not sent in response to a particular packet received from the host.

#### 0x80: Key Activity

If a key is pressed or released, the CFA-633 will send a Key Activity report packet to the host. Key events may be individually enabled or disabled by command "23: Configure Key Reporting", below.

```
type = 0x80
data length = 1
data[0] is the type of keyboard activity:
     KEY UP PRESS
     KEY DOWN PRESS
                                  2
     KEY LEFT PRESS
                                  3
     KEY RIGHT PRESS
                                  4
     KEY ENTER PRESS
                                  5
     KEY_EXIT_PRESS
                                  6
     KEY UP RELEASE
                                  7
     KEY_DOWN_RELEASE
KEY_LEFT_RELEASE
                                 8
                                  9
     KEY_RIGHT_RELEASE
KEY_ENTER_RELEASE
KEY_EXIT_RELEASE
                                10
                                 11
                                 12
```

Please note that the <u>CFA-631</u> will return codes 13 through 20. See the <u>CFA-631 data sheet</u> for more details.

#### 0x81: Fan Speed Report

If any of the four fans is configured to report its speed information to the host, the CFA-633 will send Fan Speed Reports for each selected fan every 1/2 second. See command "<u>16:</u> <u>Set Up Fan Reporting</u>" below.

```
type = 0x81
data_length = 4
data[0] is the index of the fan being reported:
    0 = FAN 1
    1 = FAN 2
    2 = FAN 3
    3 = FAN 4
data[1] is number_of_fan_tach_cycles
data[2] is the MSB of Fan_Timer_Ticks
data[3] is the LSB of Fan_Timer_Ticks
```

The following C function will decode the fan speed from a Fan Speed Report packet into RPM:

```
int OnReceivedFanReport(COMMAND PACKET *packet, char * output)
 {
 int
   return value;
 return value=0;
 int
   number of fan tach cycles;
 number of fan tach cycles=packet->data[1];
 if(number of fan tach cycles<3)
    sprintf(output," STOP");
 else if(number of fan tach cycles<4)
    sprintf(output," SLOW");
 else if(0xFF==number of fan tach cycles)
   sprintf(output," ----");
 else
   //Specific to each fan, most commonly 2
     pulses per revolution;
   pulses per revolution=2;
   int
      Fan Timer Ticks;
   Fan Timer Ticks=(*(unsigned short *)(&(packet->data[2])));
   return value=((27692308L/pulses per revolution)*
                  (unsigned long) (number of fan tach cycles-3))/
                 (Fan Timer Ticks);
   sprintf(output,"%5d",return value);
 return (return value);
  }
```

# 0x82: Temperature Sensor Report

If any of the 32 temperature sensors is configured to report to the host, the CFA-633 will send Temperature Sensor Reports for each selected sensor every second. See the command "19: Set Up Temperature Reporting" below.

```
type = 0x82
data length = 4
data[0] is the index of the temperature sensor being reported:
     0 = temperature sensor 1
     1 = temperature sensor 2
     31 = temperature sensor 32
data[1] is the MSB of Temperature Sensor Counts
data[2] is the LSB of Temperature Sensor Counts
data[3] is DOW crc status
The following C function will decode the Temperature Sensor Report packet into °C and °F:
void OnReceivedTempReport(COMMAND PACKET *packet, char *output)
  //First check the DOW CRC return code from the CFA-633
  if (packet->data[3]==0)
    strcpy(output, "BAD CRC");
  else
    double
      degc;
    degc=(*(short *)&(packet->data[1]))/16.0;
    double
      deqf;
    degf=(degc*9.0)/5.0+32.0;
    sprintf(output,"%9.4f°C =%9.4f°F",
            degc,
            degf);
    }
  }
```

#### **COMMAND CODES**

This is a list of valid commands for the CFA-633. Each valid command packet will be answered by either a response packet or an error packet. The data\_length must be less than or equal to 18 in order for a packet to be valid. The low 6 bits of the type field of the response or error packet will be the same as the low 6 bits of the type field of the command packet being acknowledged.

# 0: Ping Command

The CFA-633 will return the Ping Command to the host.

```
type = 0
valid data_length is 0 to 16
data[0-(data length-1)] can be filled with any arbitrary data
```

The return packet will be identical to the packet sent, except the type will be 0x40 (normal response, Ping Command):

```
type = 0x40 | 0
data_length = (identical to received packet)
data[0-(data length-1)] = (identical to received packet)
```

#### 1: Get Hardware & Firmware Version

The CFA-633 will return the Hardware and Firmware version information to the host.

```
type = 1
valid data_length is 0

The return packet will be:
type = 0x40 | 1
data_length = 16
data[] = "CFA633:hX.X,fY.Y"

hX.X is the hardware revision, "h1.5" for example
sY.Y is the firmware version, "k1.9" for example
```

#### 2: Write User Flash Area

The CFA-633 reserves 16 bytes of non-volatile memory for arbitrary use by the host. This memory could be used to store a serial number, IP address, gateway address, netmask, or any other data required. All 16 bytes must be supplied.

The return packet will be:

```
type = 0x40 \mid 2 data length = 0
```

#### 3: Read User Flash Area

This command will read the User Flash Area and return the data to the host.

# 4: Store Current State As Boot State

The CFA-633 loads its power-up configuration from non-volatile memory when power is applied. The CFA-633 is configured at the factory to display a "welcome" screen when power is applied. This command can be used to customize that welcome screen, as well as many other settings.

The following items are stored by this command:

Backlight setting (command 14)

Contrast setting (command 13)

Cursor position (command 11)

Cursor style (command 12)

The characters shown on the LCD (commands 6, 7, 8 & 31)

The special character font definitions (command 9)

The fan power settings (command 17)

The fan glitch delay settings (command 26)

The key press and release masks (command 23)

The ATX function enable and pulse length settings (command 28)

The baud rate (command 33)

The GPIO settings (command 34)

The settings of any "live" displays (command 21)

You cannot store the fan or temperature reporting, or the fan fail-safe or host watchdog. The host software should enable these items once the system is initialized.

```
type = 4
valid data length is 0
```

The return packet will be:

```
type = 0x40 | 4 data length = 0
```

# 5: Reboot CFA-633, Reset Host, or Power Off Host

This command instructs the CFA-633 to simulate a power-on restart of itself, reset the host, or turn the host's power off. The ability to reset the host may be useful to allow certain host operating system configuration changes to complete. The ability to turn the host's power off under software control may be useful in systems that do not have ACPI compatible BIOS.

Note: The GPIO pins used for ATX control must not be configured as user GPIO, and must be configured to their default drive mode in order for the ATX functions to work correctly. These settings are factory default, but may be changed by the user. Please see command 34 Set or Set and Configure GPIO pin.

Rebooting the CFA-633 may be useful when testing the boot configuration. It may also be useful to re-enumerate the devices on the 1-Wire bus. To reboot the CFA-633, send the following packet:

```
type = 5
valid data_length is 3
data[0] = 8
data[1] = 18
data[2] = 99
```

To reset the host (assuming the host's reset line is connected to GPIO[3] as described in "ATX POWER SUPPLY CONTROL CONNECTIONS" above), send the following packet:

```
type = 5
valid data_length is 3
data[0] = 12
data[1] = 28
data[2] = 97
```

To turn the host's power off (assuming the host's power control line is connected to GPIO[2] as described in "ATX POWER SUPPLY CONTROL CONNECTIONS" above), send the following packet:

```
type = 5
valid data_length is 3
data[0] = 3
data[1] = 11
data[2] = 95
```

In any of the above cases, the return packet will be:

```
type = 0x40 \mid 5 data length = 0
```

#### 6: Clear LCD Screen

Sets the contents of the LCD screen DDRAM to ' ' = 0x20 = 32 and moves the cursor to the left-most column of the top line. The LCD contents are one of the items stored by the "4: Store Current State As Boot State" command.

```
type = 6
valid data_length is 0
The return packet will be:
type = 0x40 | 6
data_length = 0
```

#### 7: Set LCD Contents, Line 1

Sets the characters displayed for the top line of LCD screen. This command has been superseded by command 31: Send Data to LCD. Use this command only if you need backwards compatibility with older CFA-633 units. The LCD contents are one of the items stored by the "4: Store Current State As Boot State" command.

```
type = 7
valid data_length is 16
data[] = top line's display content (must supply 16 bytes)
The return packet will be:
type = 0x40 | 7
data length = 0
```

#### 8: Set LCD Contents, Line 2

Sets the characters displayed for the bottom line of LCD screen. This command has been superseded by command 31: Send Data to LCD. Use this command only if you need backwards compatibility with older CFA-633 units. The LCD contents are one of the items stored by the "4: Store Current State As Boot State" command.

```
type = 8
valid data_length is 16
data[] = top line's display content (must supply 16 bytes)
The return packet will be:
type = 0x40 | 8
data_length = 0
```

# 9: Set LCD Special Character Data

Sets the font definition for one of the special characters (CGRAM). The LCD CGRAM contents are one of the items stored by the "<u>4: Store Current State As Boot State</u>" command.

data[1-8] are the bitmap information for this character. Any value is valid between 0 and 63, the msb is at the left of the character cell of the row, and the lsb is at the right of the character cell. data[1] is at the top of the cell, data[8] is at the bottom of the cell.

The return packet will be:

```
type = 0x40 \mid 9 data length = 0
```

# 10: Read 8 Bytes of LCD Memory

This command will return the contents of the LCD's DDRAM or CGRAM. This command is intended for debugging.

Note: firmware versions prior to v1.9 did not return the address code.

```
type = 10
valid data_length is 1
data[0] = address code of desired data
```

data[0] is the address code native to the LCD controller:

```
0x40 (64) to 0x7F (127) for CGRAM
0x80 (128) to 0x8F (143) for DDRAM, line 1
0xC0 (192) to 0xCF (207) for DDRAM, line 2
```

The return packet will be:

```
type = 0x40 \mid 10
data_length = 9
```

data[0] of the return packet will be the address code
data[1-8] of the return packet will be the data read from the LCD controller's memory.

#### 11: Set LCD Cursor Position

This command allows the cursor to be placed at the desired location on the CFA-633's LCD screen. The LCD cursor position is one of the items stored by the "4: Store Current State As Boot State" command. If you want the cursor to be visible, you may also need to send a "Set LCD Cursor Style" command.

```
type = 11
valid data_length is 2
data[0] = column (0-15 valid)
data[1] = row (0-1 valid)

The return packet will be:

type = 0x40 | 11
data length = 0
```

# 12: Set LCD Cursor Style

This command allows you to determine the style of the hardware-generated cursor shown on the LCD. The LCD cursor style is one of the items stored by the "<u>4: Store Current State</u> As Boot State" command.

The return packet will be:

```
type = 0x40 \mid 12 data length = 0
```

#### 13: Set LCD Contrast

This command sets the contrast or vertical viewing angle of the display. The LCD contrast is one of the items stored by the "4: Store Current State As Boot State" command.

The return packet will be:

```
type = 0x40 | 13 data length = 0
```

# 14: Set LCD & Keypad Backlight

This command sets the brightness of the LCD and keypad backlights. The backlight brightness is one of the items stored by the "<u>4: Store Current State As Boot State</u>" command.

The return packet will be:

```
type = 0x40 \mid 14 data length = 0
```

15: reserved

## 16: Set Up Fan Reporting

This command will configure the CFA-633 to report the fan speed information to the host every 500mS.

```
type = 16
valid data length is 1
data[0] = bitmask indicating which fans are enabled to
          report (0-15 valid)
      ---- 8421 Enable Reporting of this Fan's Tach Input
      || || || || || --  Fan 1: 1 = enable, 0 = disable
      |||| |||| ---  Fan 2: 1 = enable, 0 = disable
      || || || || ----  Fan 3: 1 = enable, 0 = disable
      | | | | | |---- Fan 4: 1 = enable, 0 = disable
```

The return packet will be:

```
type = 0x40 | 16
data length = 0
```

If data[0] is not 0, then the CFA-633 will start sending 0x81: Fan Speed Report packets for each enabled fan every 500mS. Each of the report packets is staggered by 1/8 of a second.

Reporting a fan will override the fan power setting to 100% for up to 1/8 of a second every 1/2 second. Please see "FAN CONNECTIONS" above for a detailed description.

#### 17: Set Fan Power

This command will configure the power for the fan connectors. The fan power setting is one of the items stored by the "4: Store Current State As Boot State" command.

```
type = 17
valid data length is 4
data[0] = power level for FAN 1 (0-100 valid)
data[1] = power level for FAN 2 (0-100 valid)
data[2] = power level for FAN 3 (0-100 valid)
data[3] = power level for FAN 4 (0-100 valid)
```

The return packet will be:

```
type = 0x40 | 17
data length = 0
```

#### 18: Read DOW Device Information

When power is applied to the CFA-633, it detects any devices connected to the Dallas Semiconductor 1-Wire bus (DOW) and stores the device's information. This command will allow the host to read the device's information.

The first byte returned is the Family Code of the Dallas One Wire / iButton device. There is a list of the possible Dallas One Wire / iButton device family codes available in <a href="App Note">App Note</a> 155: 1-Wire Software Resource Guide on the Dallas / Maxim web site.

Note: The GPIO pin used for DOW must not be configured as user GPIO, and must be configured to its default drive mode in order for the DOW functions to work correctly. These settings are factory default, but may be changed by the user. Please see command 34 Set or Set and Configure GPIO pin.

In order for the DOW subsystem to be enabled and operate correctly, user GPIO[4] must be configured as:

```
DDD = "111: 1=Hi-Z, 0=Slow, Strong Drive Down". F = "0: Port unused for user GPIO.
```

This state is the factory default, but it can be changed and saved by the user. To ensure that GPIO[4] is set correctly and the DOW operation is enabled, send the following command:

```
command = 34
length = 3
data[0] = 4
data[1] = 100
data[2] = 7
```

This setting must be saved as the boot state, so when the CFA-633 re-boots it will detect the DOW devices.

```
type = 18
valid data_length is 1
data[0] = device index (0-31 valid)
The return packet will be:

type = 0x40 | 18
data_length = 9
data[0] = device index (0-31 valid)
data[1-8] = ROM ID of the device
```

If data[1] is 0x22 (DS1822 temperature sensor) or 0x28 (DS18B20 temperature sensor), then that device can be set up to automatically convert and report the temperature every second. See the command "19: Set Up Temperature Reporting" below.

# 19: Set Up Temperature Reporting

This command will configure the CFA-633 to report the temperature information to the host every second.

```
type = 19
valid data length is 4
data[0-3] = 32-bit bitmask indicating which temperature
     sensors fans are enabled to report (0-255
     valid in each location)
data[0]
  08 07 06 05 04 03 02 01 Enable Reporting of sensor with
        | | | device index of:
        | |----- 2: 1 = enable, 0 = disable
      | |----- 3: 1 = enable, 0 = disable
|----- 4: 1 = enable, 0 = disable
  I \quad I \quad I \quad I
  | |----- 6: 1 = enable, 0 = disable
  |----- 7: 1 = enable, 0 = disable
data[1]
  | |----- 14: 1 = enable, 0 = disable
  |----- 15: 1 = enable, 0 = disable
data[2]
  24 23 22 21 20 19 18 17 Enable Reporting of sensor with
  | |----- 18: 1 = enable, 0 = disable
  | |----- 22: 1 = enable, 0 = disable
  |----- 23: 1 = enable, 0 = disable
data[3]
  32 31 30 29 28 27 26 25 Enable Reporting of sensor with
  | | | | | | | | ---- 25: 1 = enable, 0 = disable
        | |----- 26: 1 = enable, 0 = disable
```

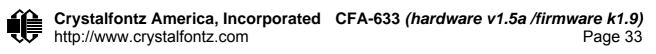

Any sensor enabled must have been detected as a 0x22 (DS1822 temperature sensor) or 0x28 (DS18B20 temperature sensor) during DOW enumeration. This can be verified by using the "18: Read DOW Device Information" command.

The return packet will be:

```
type = 0x40 \mid 19 data length = 0
```

# 20: Arbitrary DOW Transaction

The CFA-633 can function as a RS-232 to Dallas 1-Wire bridge. This command allows you to specify arbitrary transactions on the 1-Wire bus. 1-Wire commands follow this basic layout:

Please see "■ Appendix A: Connecting a DS2450 1-Wire Quad A/D Converter" for an example of using this command.

```
type = 20
valid data_length is 2 to 16
data[0] = device_index (0-32 valid)
data[1] = number_of_bytes_to_read (0-14 valid)
data[2-15] = data to be written[data length-2]
```

If device\_index is 32, then no address phase will be executed. If device\_index is in the range of 0 to 31, and a 1-Wire device was detected for that device\_index at power on, then the write cycle will be prefixed with a "Match ROM" command and the address information for that device.

If data\_length is two, then no specific write phase will be executed (although address information may be written independently of data\_length depending on the value of device index).

If data\_length is greater than two, then data\_length-2 bytes of data\_to\_be\_written will be written to the 1-Wire bus immediately after the address phase.

If number\_of\_bytes\_to\_read is zero, then no read phase will be executed. If number\_of\_bytes\_to\_read is not zero then number\_of\_bytes\_to\_read will be read from the bus and loaded into the response packet.

The return packet will be:

# 21: Set Up Live Fan or Temperature Display

You can configure the CFA-633 to automatically update a portion of the LCD with a "live" RPM or temperature reading. Once the display is configured using this command, the CFA-633 will continue to display the live reading on the LCD without host intervention. The live display setup is one of the items stored by the "4: Store Current State As Boot State" command, so you can configure the CFA-633 to immediately display fan speeds or system temperatures as soon as power is applied.

The live display is based on a concept of display slots. There are 8 slots, and each of the 8 slots may be enabled or disabled independently.

Any slot may be requested to display any data that is available. For instance, slot 0 could display temperature sensor 3 in °C, while slot 1 could simultaneously display temperature sensor 3 in °F.

Any slot may be positioned at any location on the LCD, as long as all the digits of that slot fall fully within the display area. It is legal to have the display area of one slot overlap the display area of another slot, but senseless. This situation should be avoided in order to have meaningful information displayed.

```
type = 21
valid data length is 7 or 2 (for turning a slot off)
data[0]: display slot (0-7)
data[1]: type of item to display in this slot
           0 = nothing (data length then must be 2)
           1 = fan tachometer RPM (data length then must be 7)
           2 = temperature (data length then must be 7)
data[2]: index of the sensor to display in this slot:
           0-3 are valid for fans
           0-31 are valid for temperatures (and the temperature
                device must be attached)
data[3]: number of digits
           for a fan: 4 digits (0 to 9999) valid fan speed range
           for a fan: 5 digits (0 to 50000) valid fan speed range
           for a temperature: 3 digits ( -XX or
           for a temperature: 5 digits (-XX.X or XXX.X)
data[4]: display column
           0-13 valid for a 3-digit temperature
           0-12 valid for a 4-digit fan
           0-11 valid for a 5-digit fan or temperature
data[5]: display row (0-1 valid)
data[6]: pulses per revolution or temperature units
           for a fan: pulses per revolution for this fan (1 to 32)
           for a temperature: units (0 = \deg C, 1 = \deg F)
```

If a 1-Wire CRC error is detected, the temperature will be displayed as "ERR" or "ERROR".

If the frequency of the tachometer signal is below the detectable range, the speed will be displayed as "SLOW" or "STOP".

Displaying a fan will override the fan power setting to 100% for up to 1/8 of a second every 1/2 second. Please see "FAN CONNECTIONS" above for a detailed description.

The return packet will be:

```
type = 0x40 \mid 21 data length = 0
```

#### 22: Send command directly to the LCD controller

The LCD controller on the CFA-633 is HD44780 compatible. Generally you would not need low-level access the LCD controller, but there are some arcane functions of the HD44780 that are not exposed by the CFA-633's command set. This command allows you to access the CFA-633's LCD controller directly. Please note that it is quite possible to corrupt the CFA-633's display using this command.

The return packet will be:

```
type = 0 \times 40 | 22 data_length = 0
```

## 23: Configure Key Reporting

By default, the CFA-633 reports any key event to the host. This command allows the key events to be enabled or disabled on an individual basis. The key events set to report are one of the items stored by the <u>"4: Store Current State As Boot State"</u> command.

```
#define KP_UP 0x01
#define KP_ENTER 0x02
#define KP_CANCEL 0x04
#define KP_LEFT 0x08
#define KP_RIGHT 0x10
#define KP_DOWN 0x20

type = 23
data_length = 2
data[0]: press mask
data[1]: release mask

The return packet will be:

type = 0x40 | 23
data length = 0
```

# 24: Read Keypad, Polled Mode

0x01

the last poll

#define KP UP

#define KP ENTER 0x02

In some situations, it may be convenient for the host to poll the CFA-633 for key activity. This command allows the host to detect which keys are currently pressed, which keys have been pressed since the last poll, and which keys have been released since the last poll.

This command is independent of the key reporting masks set by command 23--all keys will always be visible to this command. Typically both masks of command 23: Configure Key Reporting would be set to 0 if the host is reading the keypad in polled mode.

#### 25: Set Fan Power Fail-Safe

The CFA-633 can be used as part of an active cooling system. For instance, the fans in a system can be slowed down to reduce noise when a system is idle or when the ambient temperature is low, and sped up when the system is under heavy load or the ambient temperature is high.

Since there are a very large number of ways to control the speed of the fans (thresholds, thermostat, proportional, PID, multiple temperature sensors "contributing" to the speed of several fans . . .) there was no way to foresee the particular requirements of your system and include an algorithm that would be a perfect fit for your application.

Varying the fan speeds under host software control gives the ultimate flexibility in system design, but would typically have a fatal flaw: a host software or hardware failure could cause the cooling system to fail. If the fans were set at a slow speed when the host software failed, system components may be damaged due to inadequate cooling.

The fan power fail-safe command allows host control of the fans without compromising safety. When the fan control software activates, it should set the fans that are under its control to "fail-safe" mode with an appropriate timeout value. If for any reason the host fails to update the power of the fans before the timeout expires, the fans previously set to "fail-safe" mode will all be forced to 100% power.

The return packet will be:

```
type = 0x40 \mid 25 data length = 0
```

# 26: Set Fan Tachometer Glitch Delay

The CFA-633 controls fan speed by using PWM. Using PWM turns the power to a fan on and off quickly to change the average power delivered to the fan. The CFA-633 uses approximately 18Hz for the PWM repetition rate. The fan's tachometer output is only valid if power is applied to the fan. Most fans produce a valid tachometer output very quickly after the fan has been turned back on. But some fans take some amount of time after being turned on before their tachometer output is valid.

This command allows you to set a variable-length delay after the fan has been turned on before the CFA-633 will recognize transitions on the tachometer line. The delay is specified in counts, each count being nominally 552.5µS long (1/100 of one period of the 18Hz PWM repetition rate).

In practice, most fans will not need the delay to be changed from the default length of 1 count. If a fan's tachometer output is not stable when its PWM setting is something other than 100%, then simply increase the delay until the reading is stable. Typically you would start at a delay count of 50 or 100, then reduce it until the problem re-appears, then increase the delay count again slightly from that setting to give some margin.

Setting the glitch delay to higher values will make the RPM monitoring slightly more intrusive at low power settings, and increase the lowest speed that the fan will "seek" at "0%" power setting of a fan that has RPM reporting enabled.

The fan glitch delay is one of the items stored by the "4: Store Current State As Boot State" command.

```
type = 26
data_length = 4
data[0] = delay count of fan 1
data[1] = delay count of fan 2
data[2] = delay count of fan 3
data[3] = delay count of fan 4
```

The return packet will be:

```
type = 0x40 \mid 25 data_length = 0
```

## 27: Query Fan Power & Fail-Safe Mask

0x01

0x02

0x04

#define FAN 1

#define FAN 2

#define FAN 3

This command can be used to verify the current fan power and which fans are set to "fail-safe" mode.

data[4] = bit mask of fans with fail-safe set

## 28: Set ATX Power Switch Functionality

This command combined with the optional WRPWRY14 cable allows the CFA-633 to replace power and reset switches in an "ATX" compatible system. The ATX Power Switch Functionality is one of the items stored by the "4: Store Current State As Boot State" command.

Note: The GPIO pins used for ATX control must not be configured as user GPIO, and must be configured to their default drive mode in order for the ATX functions to work correctly. These settings are factory default, but may be changed by the user. Please see command 34 Set or Set and Configure GPIO pin.

To ensure that GPIO[1] will operate correctly as ATX SENSE, user GPIO[1] must be configured as:

```
DDD = "011: 1=Resistive Pull Up, 0=Fast, Strong Drive Down". F = "0: Port unused for user GPIO.
```

This configuration can be assured by sending the following command:

```
command = 34
length = 3
data[0] = 1
data[1] = 0
data[2] = 3
```

To ensure that GPIO[2] will operate correctly as ATX POWER, user GPIO[2] must be configured as:

```
DDD = "010: Hi-Z, use for input".

F = "0: Port unused for user GPIO.
```

This configuration can be assured by sending the following command:

```
command = 34
length = 3
data[0] = 2
data[1] = 0
data[2] = 2
```

To ensure that GPIO[3] will operate correctly as ATX RESET, user GPIO[3] must be configured as:

```
DDD = "010: Hi-Z, use for input".
F = "0: Port unused for user GPIO.
```

This configuration can be assured by sending the following command:

```
command = 34
length = 3
data[0] = 3
data[1] = 0
data[2] = 2
```

These settings must be saved as the boot state.

There are four functions that can be individually enabled by this command:

The RESET (GPIO[3]) and POWER CONTROL (GPIO[2]) lines on the CFA-633 are normally high-impedance—which means that electrically they appear to be disconnected or floating. When the CFA-633 asserts the RESET or POWER\_CONTROL lines, they are momentarily driven high or low (as determined by the RESET\_INVERT and POWER\_INVERT bits detailed below). To end the power or reset pulse, the CFA-633 changes the lines back to high-impedance.

KEYPAD\_RESET: If POWER-ON SENSE (GPIO[1]) is high, holding the green check key for 4 seconds will pulse RESET (GPIO[3]) pin for 1 second. During the 1-second pulse, the CFA-633 will show "RESET", and then the CFA-633 will reset itself, showing its boot state as if it had just powered on. Once the pulse has finished, the CFA-633 will not respond to any commands until after it has reset the host and itself

KEYPAD\_POWER\_ON: If POWER-ON SENSE (GPIO[1]) is low, pressing the green check key for 0.25 seconds will pulse POWER CONTROL (GPIO[2]) for the duration specified by

in data[1] or the default of 1 second. During this time, the CFA-633 will show "POWER ON", then the CFA-633 will reset itself.

KEYPAD\_POWER\_OFF: If POWER-ON SENSE (GPIO[1]) is high, holding the red "X" key for 4 seconds will pulse POWER CONTROL (GPIO[2]) for the duration specified by in data[1] or the default of 1 second. If the user continues to hold the power key down, then the CFA-633 will continue to drive the line, for a maximum of 5 additional seconds. During this time the CFA-633 will show "POWER OFF". In order for the system to look "off", the CFA-633 will then clear its screen. The fans will stop and the backlight will go off if the host drops the +12v supply, which would be expected. The CFA-633 will then "sleep", waiting for POWER-ON SENSE (GPIO[1]) to go high or the user to press the green check key.

If you have set "LCD\_OFF\_IF\_HOST\_IS\_OFF" The CFA-633 will then blank its screen to simulate its power being off any time POWER-ON SENSE (GPIO[1]) is low. The CFA-633 will still be active (since it is powered by  $V_{SB}$ ), monitoring the keypad for a power-on keystroke. If +12v remains active (which would not be expected, since the host is "off"), the fans and backlight will remain on at their previous settings. Once POWER-ON SENSE (GPIO[1]) goes high, the CFA-633 will re-boot as if power had just been applied to it..

```
0x02 //Reset pin drives high instead of low
#define RESET INVERT
#define POWER INVERT
                                 0x04 //Power pin drives high instead of low
#define LCD OFF IF HOST IS OFF 0x10
#define KEYPAD RESET
                                 0x20
#define KEYPAD POWER ON
                                 0x40
#define KEYPAD POWER OFF
                                 0x80
type = 28
data length = 1 or 2
data[0]: bit mask of enabled functions
data[1]: (optional) length of power on & off pulses in 1/32 second
            1 = 1/32 \text{ sec}
           2 = 1/16 \sec
            16 = 1/2 \text{ sec}
            255 = 8 \text{ sec}
```

The return packet will be:

```
type = 0x40 \mid 28 data_length = 0
```

## 29: Enable/Disable and Reset the Watchdog

Some high-availability systems use hardware watchdog timers to ensure that a software or hardware failure does not result in an extended system outage. Once the host system has booted, a system monitor program is started. The system monitor program would enable the watchdog timer on the CFA-633. If the system monitor program fails to reset the CFA-633's watchdog timer, the CFA-633 will reset the host system.

Note: The GPIO pins used for ATX control must not be configured as user GPIO, and must be configured to their default drive mode in order for the ATX functions to work correctly. These settings are factory default, but may be changed by the user. Please see command 34 Set or Set and Configure GPIO pin.

```
type = 29
data_length = 0
data[0] = enable/timeout
```

If timeout is 0, the watchdog is disabled.

If timeout is 1-255, then this command must be issued again within timeout seconds to avoid a watchdog reset.

To turn the watchdog off once it has been enabled, simply set timeout to 0.

If the command is not re-issued within timeout seconds, then the CFA-633 will reset the host (see command 28 for details). Since the watchdog is off by default when the CFA-633 powers up, the CFA-633 will not issue another host reset until the host has once again enabled the watchdog.

The return packet will be:

```
type = 0x40 \mid 29 data length = 0
```

## 30: Read Reporting & Status

This command can be used to verify the current items configured to report to the host, as well as some other miscellaneous status information.

```
type = 30
data length = 0
```

The return packet will be:

```
type = 0x40 | 30
data length = 10
data[0] = fan 1-4 reporting status (as set by command 16)
data[1] = temperatures 1-8 reporting status (as set by command 19)
data[2] = temperatures 9-15 reporting status (as set by command 19)
data[3] = temperatures 16-23 reporting status (as set by command 19)
data[4] = temperatures 24-32 reporting status (as set by command 19)
data[5] = key presses (as set by command 23)
data[6] = key releases (as set by command 23)
data[7] = ATX Power Switch Functionality (as set by command 28), and
         bit 0x08 will be set if the watchdog is active
data[8] = current watchdog counter (as set by command 29)
data[9] = fan RPM glitch delay[0] (as set by command 26)
data[10] = fan RPM glitch delay[1] (as set by command 26)
data[11] = fan RPM glitch delay[2] (as set by command 26)
data[12] = fan RPM glitch delay[3] (as set by command 26)
data[13] = contrast setting (as set by command 13)
data[14] = backlight setting (as set by command 14)
```

Please note: Previous and future firmware versions may return fewer or additional bytes.

#### 31: Send Data to LCD

This command allows any length of data to be placed at any position on the LCD. The LCD contents are one of the items stored by the "<u>4: Store Current State As Boot State</u>" command.

```
type = 31 data_length = 3 to 18 data[0]: col = x = 0 to 19 data[1]: row = y = 0 to 1 data[2-21]: text to place on the LCD, variable from 1 to 16 characters

The return packet will be:

type = 0x40 \mid 31 data_length = 0
```

#### 32: reserved (CFA-631 Key Legends)

#### 33: Set Baud Rate

This command will change the CFA-633's baud rate. The CFA-633 will send the acknowledge for this command and then change its baud rate to the new value. The host should send the baud rate command, wait for a positive acknowledge and then switch to the new baud rate itself. The baud rate must be saved by the "4: Store Current State As Boot State" command if you want the CFA-633 to power up at the new baud rate.

The factory default baud rate is 19,200.

The return packet will be:

```
type = 0x40 \mid 27 data length = 0
```

## 34: Set or Set and Configure GPIO pin

The CFA-633 (hardware version v1.4 and up, firmware version 1.9 and up) has five pins that can be used for user-definable general-purpose input / output (GPIO). These pins are also shared with the DOW and ATX functions. Care must be taken in configuring the GPIO if you want use the ATX or DOW at the same time.

The architecture of the CFA-633 allows great flexibility in the configuration of the GPIO pins. They can be set as input or output, they can output constant high or low signals or a variable duty cycle 100Hz PWM signal.

In output mode using the PWM (and a suitable current limiting resistor), LEDs may be turned on or off and even dimmed under host software control. With suitable external circuitry, the GPIOs could also be used to drive external logic or power transistors.

The CFA-633 continuously polls the GPIOs as inputs at 32Hz. The present level can be queried by the host software at a lower rate. The CFA-633 also keeps track of whether there were rising or falling edges since the last host query (subject to the resolution of the 32Hz sampling), so the host is not forced to poll quickly in order to detect short events. The algorithm used by the CFA-633 to read the inputs is inherently "bounce free".

The GPIOs also have "pull-up" and "pull-down" modes. These modes can be useful when using the GPIO as an input connected to a switch, since no external pull-up or pull-down resistor is needed. For instance, the GPIO can be set to pull up. Then when a switch connected between the GPIO and ground is open, reading the GPIO will return a 1. When the switch is closed, the input will return a 0.

Pull-up/pull-down resistance values are approximately  $5K\Omega$ . Do not exceed current of 20mA per GPIO.

Note: The GPIO pins may also be used for ATX control through header J8 and temperature sensing through the DOW header. By factory default, the GPIO output setting, function and drive mode are set correctly to enable operation of the ATX and DOW functions. The GPIO output setting, function and drive mode must be set to the correct values in order for the ATX and DOW functions to work—improper use of this command can disable the ATX and DOW functions. 633\_WinTest may be used to easily check the GPIO configuration or reset the GPIO configuration to the default state so the ATX and DOW functions will work.

The GPIO configuration is one of the items stored by the "<u>4: Store Current State As Boot State</u>" command.

```
type: 34
data length:
  2 bytes to change value only
  3 bytes to change value and configure function and drive mode
data[0]: index of GPIO to modify
  0 = GPIO[0] = J8, Pin 7
  1 = GPIO[1] = J8, Pin 6 (default is ATX Host Power Sense)
  2 = GPIO[2] = J8, Pin 5 (default is ATX Host Power Control)
  3 = GPIO[3] = J8, Pin 4 (default is ATX Host Reset Control)
  4 = GPIO[4] = J9, Pin 2 (default is DOW I/O--always has 1K\Omega
                           hardware pull-up)
  5-255: reserved
 Please note: Future versions of this command on future
 hardware models may accept additional values for data[0],
 which would control the state of future additional GPIO
 pins
data[1] = Pin output state (actual behavior depends on drive mode):
  0 = Output set to low
  1-99: Output duty cycle percentage (100Hz nominal)
  100 = Output set to high
  101-255: invalid
data[2] = Pin function select and drive mode (optional)
  ---- FDDD
  |||| ||||-- DDD = Drive Mode (based on output state of 1 or 0)
  000: 1=Fast, Strong Drive Up, 0=Resistive Pull Down
  011: 1=Resistive Pull Up, 0=Fast, Strong Drive Down 100: 1=Slow, Strong Drive Up, 0=Hi-Z 101: 1=Slow, Strong Drive Up, 0=110
  110: reserved, do not use
```

```
111: 1=Hi-Z,
                                      0=Slow, Strong Drive Down
IIIIIII
IIIIIII
|||| |----- F = Function
         0: Port unused for GPIO. It will take on the default
1111
            function such as ATX, DOW or unused. The user is
responsible for setting the drive to the correct
            value in order for the default function to work
1111
             correctly.
         1: Port used for GPIO under user control. The user is
responsible for setting the drive to the correct
1111
             value in order for the desired GPIO mode to work
correctly.
||||----- reserved, must be 0
```

The return packet will be:

|||| |---- reserved

```
type = 0x40 \mid 34 data length = 0
```

#### 35: Read GPIO pin levels and configuration state

Please see "34: Set or Set and Configure GPIO pin", above for details on the GPIO architecture.

```
type: 35
data length: 1
data[0]: index of GPIO to query
  0 = GPIO[0] = J8, Pin 7
  1 = GPIO[1] = J8, Pin 6 (default is ATX Host Power Sense)
  2 = GPIO[2] = J8, Pin 5 (default is ATX Host Power Control)
  3 = GPIO[3] = J8, Pin 4 (default is ATX Host Reset Control)
 4 = GPIO[4] = J9, Pin 2 (default is DOW I/O--always has 1 \mbox{K} \Omega
                          hardware pull-up)
 5-255: reserved
 Please note: Future versions of this command on future
 hardware models may accept additional values for data[0],
 which would return the status of future additional GPIO
 pins
returns:
  data[0] = index of GPIO to read
 data[1] = Pin state & changes since last poll
    ---- -RFS Enable Reporting of this Fan's Tach Input
    |||| ||||-- S = state at the last reading
    |||| |||--- F = at least one falling edge has
    |||| || been detected since the last poll
    |||| || ---- R = at least one rising edge has
            been detected since the last poll
```

(This reading is the actual pin state, which may or may not agree with the pin setting, depending on drive mode and the load presented by external circuitry. The pins are polled at approximately 32Hz asynchronously with respect to this command. Transients that happen between polls will not be detected.)

data[2] = Requested Pin level/PWM level 0-100: Output duty cycle percentage (This value is the requested PWM duty cycle. The actual pin may or may not be toggling in agreement with this value, depending on the drive mode and the load presented by external circuitry)

data[3] = Pin function select and drive mode

```
---- FDDD
|||| ||||-- DDD = Drive Mode
IIIIIII
          000: 1=Fast, Strong Drive Up, 0=Resistive Pull Down
001: 1=Fast, Strong Drive Up, 0=Fast, Strong Drive Down
          010: Hi-Z, use for input
011: 1=Resistive Pull Up,
                                    0=Fast, Strong Drive Down
100: 1=Slow, Strong Drive Up, 0=Hi-Z
          101: 1=Slow, Strong Drive Up, 0=Slow, Strong Drive Down
IIIIII
          110: reserved
111: 1=Hi-Z,
                                      0=Slow, Strong Drive Down
I \cup I \cup I
IIIII
          0: Port unused for GPIO. It will take on the default
function such as ATX, DOW or unused. The user is
1111
responsible for setting the drive to the correct
value in order for the default function to work
correctly.
1111
          1: Port used for GPIO under user control. The user is
responsible for setting the drive to the correct
IIII
             value in order for the desired GPIO mode to work
IIIII
             correctly.
||||---- reserved, will return 0
```

# ■ CHARACTER GENERATOR ROM (CGROM)

| upper 4<br>bits                      | <b>0</b> <sub>d</sub> | 16 <sub>d</sub> | 32 <sub>d</sub> | 48 <sub>d</sub> | <b>64</b> ₀ | 80 <sub>d</sub> | 96 <sub>d</sub> | 112 <sub>d</sub> | 128 <sub>d</sub> | 144 <sub>d</sub> | 160 <sub>d</sub> | 176 <sub>°</sub> | 192 <sub>d</sub> | 208 <sub>d</sub> | <b>224</b> <sub>d</sub> | 240 <sub>d</sub> |
|--------------------------------------|-----------------------|-----------------|-----------------|-----------------|-------------|-----------------|-----------------|------------------|------------------|------------------|------------------|------------------|------------------|------------------|-------------------------|------------------|
| lower<br>4 bits                      |                       |                 |                 | 00112           |             |                 |                 | ı                | ı                | 1                | ı                |                  |                  | 1                | l .                     | 1 1              |
| O <sub>d</sub> 0000 <sub>2</sub>     | cgram<br>[O]          |                 |                 |                 |             |                 |                 |                  |                  |                  |                  |                  |                  |                  |                         |                  |
| 1 <sub>d</sub> 0001 <sub>2</sub>     | CGRAM<br>[1]          |                 |                 |                 |             |                 |                 |                  |                  |                  |                  |                  |                  |                  |                         |                  |
| 2 <sub>d</sub> 0010 <sub>2</sub>     | cgram<br>[2]          |                 |                 |                 |             |                 |                 |                  |                  |                  |                  |                  |                  |                  |                         |                  |
| 3 <sub>d</sub><br>0011 <sub>2</sub>  | cgram<br>[3]          |                 |                 |                 |             |                 |                 |                  |                  |                  |                  |                  |                  |                  |                         |                  |
| 4 <sub>d</sub> 0100 <sub>2</sub>     | cgram<br>[4]          |                 |                 |                 |             |                 |                 |                  |                  |                  |                  |                  |                  |                  |                         |                  |
| 5 <sub>d</sub><br>0101 <sub>2</sub>  | cgram<br>[5]          |                 |                 |                 |             |                 |                 |                  |                  |                  |                  |                  |                  |                  |                         |                  |
| 6 <sub>d</sub><br>0110 <sub>2</sub>  | cgram<br>[6]          |                 |                 |                 |             |                 |                 |                  |                  |                  |                  |                  |                  |                  |                         |                  |
| 7 <sub>d</sub><br>0111 <sub>2</sub>  | CGRAM<br>[7]          |                 |                 |                 |             |                 |                 |                  |                  |                  |                  |                  |                  |                  |                         |                  |
| 8 <sub>d</sub> 1000 <sub>2</sub>     | CGRAM<br>[O]          |                 |                 |                 |             |                 |                 |                  |                  |                  |                  |                  |                  |                  |                         |                  |
| 9 <sub>d</sub><br>1001,              | CGRAM<br>[1]          |                 |                 |                 |             |                 |                 |                  |                  |                  |                  |                  |                  |                  |                         |                  |
| <b>10</b> d<br>1010₂                 | cgram<br>[2]          |                 |                 |                 |             |                 |                 |                  |                  |                  |                  |                  |                  |                  |                         |                  |
| 11 <sub>d</sub><br>1011 <sub>2</sub> | cgram<br>[3]          |                 |                 |                 |             |                 |                 |                  |                  |                  |                  |                  |                  |                  |                         |                  |
| <b>12</b> d<br>1100 <sub>2</sub>     | cgram<br>[4]          |                 |                 |                 |             |                 |                 |                  |                  |                  |                  |                  |                  |                  |                         |                  |
| <b>13</b> d<br>1101₂                 | cgram<br>[5]          |                 |                 |                 |             |                 |                 |                  |                  |                  |                  |                  |                  |                  |                         |                  |
| 14 <sub>d</sub><br>1110 <sub>2</sub> | cgram<br>[6]          |                 |                 |                 |             |                 |                 |                  |                  |                  |                  |                  |                  |                  |                         |                  |
| 15 <sub>d</sub><br>1111 <sub>2</sub> | CGRAM<br>[7]          |                 |                 |                 |             |                 |                 |                  |                  |                  |                  |                  |                  |                  |                         |                  |

# ■ MODULE OUTLINE DRAWING

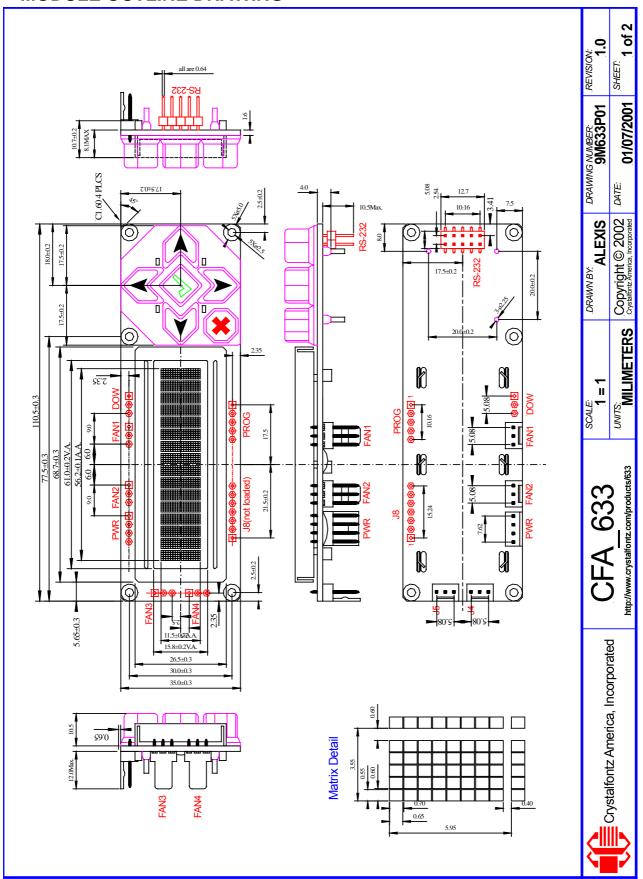

# **■ KEYPAD OUTLINE DRAWING**

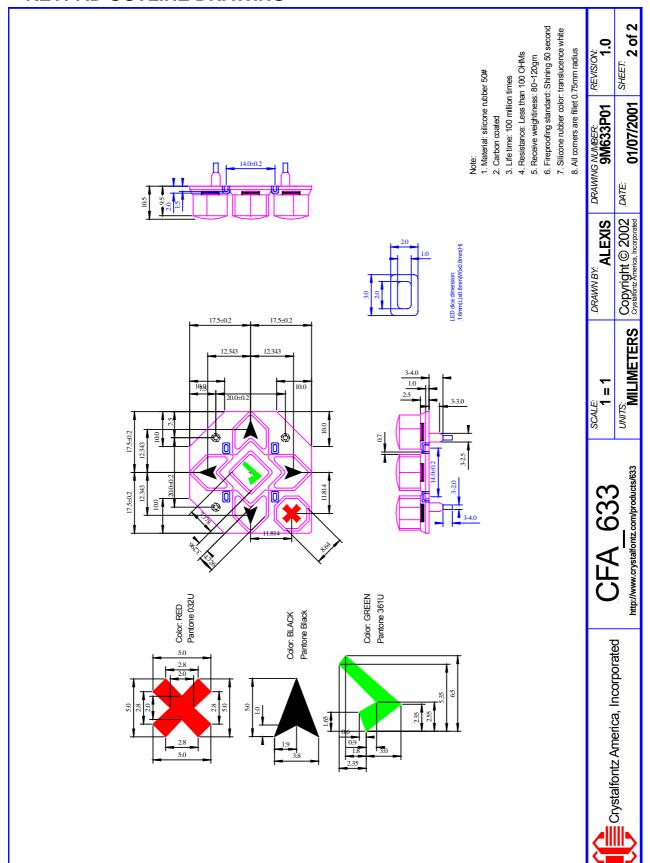

# **■ JUMPER REFERENCE**

#### CFA-633 Hardware v1.4 Jumper Locations and Functions LACH PWR PWR +12V GND AG+ GND 412V +5V @ CPIO[3] http://www.crystalfontz.com @ CPI0[2] [1]0I90 **(** PWR [0]0ld9 AN2 FAN1 CND PWR HDAT CRYSTALFONTZ 633 VI.4 ۸G+ 0/1 Copyright©2004 ☺ ─ Crystalfontz America,Inc. CND 6ND 2 DOW 북 육 JP14 JP15 JP12= -JP13 \$232 JP18

| ,        |                         | (H                             |                                                                                    |                | 200                        |
|----------|-------------------------|--------------------------------|------------------------------------------------------------------------------------|----------------|----------------------------|
| <u>S</u> | DRAWN BY: <b>ALEXIS</b> | SCALE:<br>1 = 1                | CFA 633                                                                            |                | hateroare                  |
| _        |                         | itions, do not change          | JP14, JP15, JPA, JPB, JPC, JPD, JPE: Factory build options, do not change          | JP15, JI       | JP14, 、                    |
|          |                         |                                | J1 (RS232), Pin 4 is open<br> +5v to J1 (RS232), Pin 4                             | open<br>closed | JP13 <b>open</b><br>closed |
|          |                         | RS232), Pin 3                  |                                                                                    | closed         | 7                          |
|          |                         | and JP5)                       | J1 (RS232), Pin 3 is open (see also JP4 and JP5)                                   | ben            | JP12 open                  |
|          |                         | and 3F3)<br>RS232), Pin 2      | Logic-level (0-5v) LCD Tx/Host Rx to J1(RS232), Pin 2                              | closed         | pesolo<br>closed           |
|          |                         | 300                            | + 12V Dacklight to 31 (N3232), Fill 1                                              | nasor          | 2                          |
|          |                         |                                | J1 (RS232), Pin 1 is open                                                          |                | JP10 open                  |
|          | ER-ON SENSE)            | to Pin 6 of J6 (GPIO[1] / POWE | +5v pin from PWR connector connected to Pin 6 of J6 (GPIO[1] / POWER-ON SENSE)     | closed         | J                          |
|          |                         | e also JP8)                    | +5v pin from PWR connector is open (see also JP8)                                  | oben           | JP9                        |
|          |                         | wer to module                  | closed  +5v pin from PWR connector supplies power to module                        | losed          | J                          |
|          |                         | e also JP9)                    | +5v pin from PWR connector is open (see also JP9)                                  | oben           | JP8                        |
|          |                         |                                | closed  +12v fans is connected to +12v backlight                                   | losed          | J                          |
|          |                         |                                | +12v fans is isolated from +12v backlight                                          | oben           | JP7                        |
|          |                         |                                | Ground to J1(RS232), Pin 5                                                         | closed         |                            |
|          |                         |                                | J1(RS232), Pin 5 is open                                                           | open           | JP6<br>O                   |
|          |                         | and or 12)                     | 31 (NSZSZ), FIII 3 IS OPEII (SEE AISO 3F4 AIIU 3F 1Z)<br>Ground to 11(RSS33) Pin 3 | closed         |                            |
|          |                         | (0,50)                         | LCU RX/HOSt 1X to 31(RSZ3Z), Pln 3                                                 |                | ב<br>ב                     |
|          |                         | nd JP12)                       |                                                                                    | oben           | JP4                        |
|          |                         |                                | LCD Rx/Host Tx to J1(RS232), Pin 2                                                 | closed         | J                          |
|          |                         | and JP11)                      | J1 (RS232), Pin 2 is open (see also JP2 and JP11)                                  | oben           | JP3 (                      |
|          |                         |                                | closed   LCD Tx/Host Rx to J1(RS232), Pin 2                                        | losed          |                            |
|          |                         | nd .JP11)                      | .11(RS233) Pin 2 is onen (see also .IP3 and .IP11)                                 | open           | JP2                        |
|          |                         |                                | LCD Tx/Host Rx to J1(RS232), Pin 10                                                | -              |                            |
|          |                         |                                | J1 (RS232), Pin 10 is open                                                         | oben           | JP1                        |

Crystalfontz America, Incorporated

οŧ

06/03/2004

DATE

Copyright © 2004 Crystalfontz America, Incorporated

MILIMETERS

http://www.crystalfontz.com/products/633

REVISION

DRAWING NUMBER: 9M633P02

# ■ Appendix A: Connecting a DS2450 1-Wire<sup>TM</sup> Quad A/D Converter

This appendix describes a simple test circuit that demonstrates connecting a Dallas Semiconductor <u>DS2450</u> 4-channel ADC to the CFA-633's "DOW" (Dallas One Wire) connector. It also gives a sample command sequence to initialize and then read the ADC.

Up to 32 DOW devices can be connected to the CFA-633. In this example the DS2450 appears at device index 0. Your software should query the connected devices using command 18: Read DOW Device Information to verify the locations and types of DOW devices connected in your application.

Please refer to the DS2450 data sheet, and the description for command <u>20: Arbitrary DOW</u> Transaction more information.

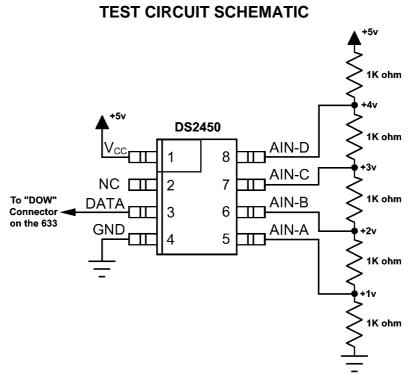

Open the 633\_WinTest Packet Debugger Window.

Select Command 20 = Arbitrary DOW Transaction, then paste each string below into the data field and send the packet.

The response should be similar to what is shown.

```
//Write 0x40 (=64) to address 0x1C (=28) to leave analog circuitry on //(see page 6 of the data sheet) 
<command 20> \000\002\085\028\000\064 
<response> C=84(d=0):2E,05,22 //16 bit "i-button" CRC + 8-bit "DOW" CRC //Consult "i-button" docs to check 16-bit CRC //DOW CRC is probably useless for this device.
```

```
//Write all 8 channels of control/status (16 bits, 5.10v range)
<command 20> \000\002\085\008\000\000 // address = 8, channel A low
<response> C=84(d=0):6F,F1,68
                                          // 16-bits, output off
<command 20> \000\002\085\009\000\001 // address = 9, channel A high
<response> C=84(d=0):FF,F1,AB
                                          // no alarms, 5.1v
<command 20> \000\002\085\010\000\000 // address = 10, channel B low
                                          // 16-bits, output off
<response> C=84(d=0):CE,31.88
<command 20> \000\002\085\011\000\001 // address = 11, channel B high
<response> C=84(d=0):5E,31,4B
                                          // no alarms, 5.1v
<command 20> \000\002\085\012\000\000 // address = 12, channel C low
<response> C=84(d=0):2E,30,A3
                                          // 16-bits, output off
<command 20> \000\002\085\013\000\001 // address = 13, channel C high
<response> C=84(d=0):BE,30,60
                                          // no alarms. 5.1v
<command 20> \000\002\085\014\000\000 // address = 14, channel D low
<response> C=84(d=0):8F,F0,43
                                          // 16-bits, output off
<command 20> \000\002\085\015\000\001 // address = 15, channel D high
<response> C=84(d=0):1F,F0,80
                                          // no alarms, 5.1v
//Read all 4 channels of control/status (check only)
<command 20> \000\010\170\008\000
<response> C=84(d=0):00,01,00,01,00,01,00,01,E0,CF,01
//Repeat next two commands for each conversion (two cycles shown)
//Start conversion on all channels
<command 20> \000\002\060\015\000
<response> C=84(d=0):3A,03,28
//Read all 8 channels
<command 20> \000\010\170\000\000
<response> C=84(d=0):00,33,DF,64,84,96,6A,C8,5A,6B,BE
//Decoded response:
0x3300 = 13056
                  1.016015625 volts (channel A)
0x64DF = 25823
                  2.009541321 volts (channel B)
0x9684 = 38532
                  2.998553467 volts (channel C)
0xC86A = 51306
                  3.992623901 volts (channel D)
```

//Start conversion on all channels <command 20> \000\002\060\015\000 <response> C=84(d=0):3A,03,28

//Read all 8 channels

<command 20> \000\010\170\000\000

<response> C=84(d=0):6B,33,B2,64,97,96,42,C8,0F,C9,0A

### //Decoded response:

# ■ Appendix B: Connecting a DS1963S SHA iButton

This appendix describes connecting a Dallas Semiconductor <u>DS1963S</u> Monetary iButton with SHA1 Challenge Response Algorithm and 4KB of non-volatile RAM to the CFA-633's DOW (Dallas One Wire) connector. It also gives a sample command sequence to read and write the DS1963S's scratch memory.

The DS1963S can be used as a secure dongle to protect your system's application software from being copied. Even if the communication channel is compromised or the host is not authentic, the SHA algorithm ensures that the data is still secure. Please see the following Dallas/Maxim application notes and white papers for more information:

White Paper 1: SHA Devices Used in Small Cash Systems

White Paper 2: Using the 1-Wire Public-Domain Kit

White Paper 3: Why are 1-Wire SHA-1 Devices Secure?

White Paper 4: Glossary of 1-Wire SHA-1 Terms

White Paper 8: 1-Wire SHA-1 Overview

App Note 150: Small Message Encryption using SHA Devices

App Note 152: SHA iButton Secrets and Challenges

App Note 154: Passwords in SHA Authentication

App Note 156: DS1963S SHA 1-Wire API Users Guide

App Note 157: SHA iButton API Overview

App Note 190: Challenge and Response with 1-Wire SHA devices

Up to 32 DOW devices can be connected to the CFA-633. In this example the DS1963S appears at device index 0. Your software should query the connected devices using command 18: Read DOW Device Information to verify the locations and types of DOW devices connected in your application.

Please refer to the DS1963S data sheet, and the description for command <u>20: Arbitrary DOW Transaction</u> more information.

To connect the DS1963S to the CFA-633, simply make one connection between the DS1963S's "GND" terminal and the CFA-633 DOW connector's GND pin, and a second connection between the DS1963S's "IO" pin and the CFA-633 DOW connector's I/O pin. By using a DS9094 iButton Clip, the connection is quite easy.

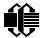

# **DS1963S SHA iButton**

# DS9094 <u>i</u>Button<sup>™</sup> Clip

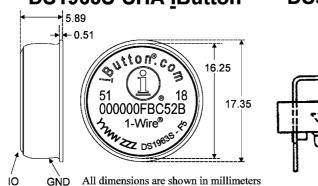

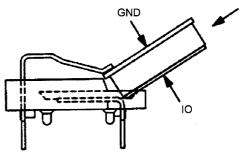

To demonstrate reading and writing the scratch memory on DS1963S, open the 633\_WinTest Packet Debugger Window and use it to experiment with the following commands.

To use the full power of the DS1963S, a program based on the Dallas/Maxim application notes listed above would be needed. The challenge/response sequence would be quite unwieldy to demonstrate using the 633 WinTest Packet Debugger.

First, we will read the address of the DS1963S as detected by the CFA-633 at boot. Since we know that there is only one device connected, we can get away with only querying index 0. In a production situation, you should query all 32 indices do get a complete picture of the devices available on the DOW bus.

#### Command:

18 = Read DOW Device Information

Data sent: \000

Data received:

C=82 (d=0):18,CC,D2,19;00,00,00,9E

The first byte returned is the Family Code of the Dallas One Wire / iButton device. 0x18 indicates that this device is a DS1963. There is a list of the possible Dallas One Wire / iButton device family codes available in <a href="App Note 155: 1-Wire Software Resource Guide">App Note 155: 1-Wire Software Resource Guide</a> on the Dallas / Maxim web site.

Quoted from the DS1963S data sheet:

#### Erase Scratchpad [C3h]

The purpose of this command is to clear the HIDE flag and to wipe out data that might have been left in the scratchpad from a previous operation. After having issued the command code the bus master transmits a target address, as with the write scratchpad command, but no data. Next the whole scratchpad will be automatically filled with FFh bytes, regardless of the target address. This process takes approximately 32 µs during which the master reads 1's. After this the master reads a pattern of alternating 0's and 1's indicating that the command has completed. The

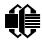

# Crystalfontz America, Incorporated CFA-633 (hardware v1.5a /firmware k1.9) http://www.crystalfontz.com Page 59

master must read at least 8 bits of this alternating pattern. Otherwise the device might not properly respond to a subsequent Reset Pulse.

#### Command:

20 = Arbitrary DOW transaction

Data sent:

\000\014\xC3\000\000

Data received:

The "AA" bytes read are the "pattern of alternating 0's and 1's indicating that the command has completed".

Quoted from the DS1963S data sheet:

Read Scratchpad Command [AAh]

HIDE = 0:

The Read Scratchpad command allows verifying the target address, ending offset and the integrity of the scratchpad data. After issuing the command code the master begins reading. The first 2 bytes will be the target address. The next byte will be the ending offset/data status byte (E/S) followed by the scratchpad data beginning at the byte offset (T4: T0). The master may read data until the end of the scratchpad after which it will receive the inverted CRC generated by the DS1963S. If the master continues reading after the CRC all data will be logic 1's.

#### Command:

20 = Arbitrary DOW transaction

Data sent:

\000\014\xAA

Data received:

Since we just did an "Erase Scratchpad" as the previous command, the "Read Scratchpad" returns 0xFF bytes as expected.

Quoted from the DS1963S data sheet:

Write Scratchpad Command [0Fh]

HIDE = 0. Target Address range 0000h to 01FFh only

After issuing the write scratchpad command, the master must first provide the 2-byte target address, followed by the data to be written to the scratchpad. The data will be written to the scratchpad starting at the byte offset (T4:T0). The ending offset (E4: E0) will be the byte offset at which the master stops writing data. Only full data bytes are accepted. If the last data byte is incomplete its content will be ignored and the partial byte flag PF will be set.

When executing the Write Scratchpad command the CRC generator inside the DS1963S (see Figure 12) calculates a CRC of the entire data stream, starting at the

# Crystalfontz America, Incorporated CFA-633 (hardware v1.5a /firmware k1.9) http://www.crystalfontz.com Page 60

command code and ending at the last data byte sent by the master. This CRC is generated using the CRC16 polynomial by first clearing the CRC generator and then shifting in the command code (0FH) of the Write Scratchpad command, the Target Addresses TA1 and TA2 as supplied by the master and all the data bytes. The master may end the Write Scratchpad command at any time. However, if the ending offset is 11111b, the master may send 16 read time slots and will receive the CRC generated by the DS1963S.

We will now write 10 bytes of identifiable test data {0x11, 0x22, 0x33, 0x44, 0x55, 0x66, 0x77, 0x88, 0x99, 0xAA} to the scratch pad in location 0:0

#### Command:

20 = Arbitrary DOW transaction

Data sent:

 $\000\000\x0F\x00\x01\x22\x33\x44\x55\x66\x77\x88\x99\xAA$ 

Data received: C=84(d=0):00

Now we will use the Read Scratchpad Command [AAh] to read back the data.

#### Command:

20 = Arbitrary DOW transaction

Data sent:

\000\013\xAA

Data received:

C=84 (d=0):00,00,09,11,22,33,44,55,66,77,88,99,AA,1E

Now write 10 bytes of identifiable test data {0x12, 0x23, 0x34, 0x45, 0x56, 0x67, 0x78, 0x89, 0x9A, 0xAB} to the scratch pad in location 0:0x0A

#### Command:

20 = Arbitrary DOW transaction

Data sent:

 $\000\000\x0F\x0A\x00\x12\x23\x34\x45\x56\x67\x78\x89\x9A\xAB$ 

Data received:

C=84(d=0):00

Use the Read Scratchpad Command [AAh] to read back the data.

#### Command:

20 = Arbitrary DOW transaction

Data sent:

\000\013\xAA

Data received:

C=84 (d=0):00,02,09,12,23,34,45,56,67,78,89,9A,AB,62

Reading and writing the scratch pad is the first necessary step required in communicating with the DS1863S. In order to fully use the DS1963S for in dongle application that securely

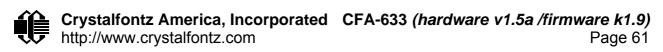

protects your software from copying, you would want to become familiar with the SHA algorithm as it applies to the SHA iButton by studying the application notes listed above, and then create a software application that would implement the secure challenge/response protocol as outlined in the application notes.

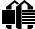

# ■ Appendix C: Calculating the CRC

This appendix gives three sample algorithms that will calculate the CRC of a CFA-633 packet. The CRC used in the CFA-633 is the same one that is used in IrDA, which came from PPP, which to at least some extent seems to be related to a CCITT (ref: Network Working Group Request for Comments: 1171) standard. At that point, the trail was getting a bit cold and diverging into several referenced articles and papers, dating back to 1983.

The polynomial used is  $X^{16} + X^{12} + X^5 + X^0$  (0x8408) The result is bit-wise inverted before being returned.

#### **ALGORITHIM 1: "C" TABLE IMPLEMENTATION**

This algorithm is typically used on the host computer, where code space is not an issue.

```
//This code is from the IRDA LAP documentation, which appears to
//have been copied from PPP:
// http://irda.affiniscape.com/associations/2494/files/Specifications/IrLAP11_Plus_Errata.zip
//I doubt that there are any worries about the legality of this code,
//searching for the first line of the table below, it appears that
//the code is already included in the linux 2.6 kernel "Driver for
//ST5481 USB ISDN modem". This is an "industry standard" algorithm
//and I do not think there are ANY issues with it at all.
word get_crc(ubyte *bufptr,word len)
          //CRC lookup table to avoid bit-shifting loops.
          static const word crcLookupTable[256] =
                     \{0x00000, 0x01189, 0x02312, 0x0329B, 0x04624, 0x057AD, 0x06536, 0x074BF, 0x06536, 0x074BF, 0x06536, 0x06536, 0x06536, 0x06536, 0x06556, 0x0656, 0x0656, 0x0656, 0x0656, 0x0656, 0x0656, 0x0656, 0x0656, 0x0656, 0x0656, 0x0656, 0x0656, 0x0656, 0x0656, 0x0656, 0x0656, 0x0656, 0x0656, 0x0656, 0x0656, 0x0656, 0x0656, 0x0656, 0x0656, 0x0656, 0x0656, 0x0656, 0x0656, 0x0656, 0x0666, 0x0666, 0x06666, 0x0666, 0x0666, 0x0666, 0x0666, 0x0666, 0x0666, 0x0666, 0x0666, 0x0666, 0x0666, 0x0666,
                         0x08C48,0x09DC1,0x0AF5A,0x0BED3,0x0CA6C,0x0DBE5,0x0E97E,0x0F8F7,
                        0 \times 01081, 0 \times 00108, 0 \times 03393, 0 \times 0221A, 0 \times 056A5, 0 \times 0472C, 0 \times 075B7, 0 \times 0643E,
                        0 \times 0 9 CC9, 0 \times 0 8 D40, 0 \times 0 BFDB, 0 \times 0 AE52, 0 \times 0 DAED, 0 \times 0 CB64, 0 \times 0 F9FF, 0 \times 0 E876,
                        0 \times 0 \times 2102, 0 \times 0308B, 0 \times 00210, 0 \times 01399, 0 \times 06726, 0 \times 076AF, 0 \times 04434, 0 \times 055BD,
                        0x0AD4A,0x0BCC3,0x08E58,0x09FD1,0x0EB6E,0x0FAE7,0x0C87C,0x0D9F5,
                        0x03183,0x0200A,0x01291,0x00318,0x077A7,0x0662E,0x054B5,0x0453C,
                        0x0BDCB,0x0AC42,0x09ED9,0x08F50,0x0FBEF,0x0EA66,0x0D8FD,0x0C974,
                        0x04204,0x0538D,0x06116,0x0709F,0x00420,0x015A9,0x02732,0x036BB,
                        0x0CE4C,0x0DFC5,0x0ED5E,0x0FCD7,0x08868,0x099E1,0x0AB7A,0x0BAF3,
                        0 \times 05285, 0 \times 0430C, 0 \times 07197, 0 \times 0601E, 0 \times 014A1, 0 \times 00528, 0 \times 037B3, 0 \times 0263A,
                        0x0DECD,0x0CF44,0x0FDDF,0x0EC56,0x098E9,0x08960,0x0BBFB,0x0AA72,
                        0 \\ \times 06306, 0 \\ \times 0728 \\ F, 0 \\ \times 04014, 0 \\ \times 0519 \\ D, 0 \\ \times 02522, 0 \\ \times 034 \\ AB, 0 \\ \times 00630, 0 \\ \times 017 \\ B9, 0 \\ \times 010630, 0 \\ \times 010630, 0 \\ \times 0106
                        0x0EF4E, 0x0FEC7, 0x0CC5C, 0x0DDD5, 0x0A96A, 0x0B8E3, 0x08A78, 0x09BF1,
                        0 \\ x \\ 0 \\ 7387 \\ , 0 \\ x \\ 0620 \\ E \\ , 0 \\ x \\ 05095 \\ , 0 \\ x \\ 0411 \\ C \\ , 0 \\ x \\ 035 \\ A3 \\ , 0 \\ x \\ 0242 \\ A \\ , 0 \\ x \\ 016 \\ B1 \\ , 0 \\ x \\ 00738 \\ , 0 \\ x \\ 0411 \\ C \\ , 0 \\ x \\ 035 \\ A3 \\ , 0 \\ x \\ 0242 \\ A \\ , 0 \\ x \\ 016 \\ B1 \\ , 0 \\ x \\ 00738 \\ , 0 \\ x \\ 00738 \\ 
                        0x0FFCF,0x0EE46,0x0DCDD,0x0CD54,0x0B9EB,0x0A862,0x09AF9,0x08B70,
                        0x08408,0x09581,0x0A71A,0x0B693,0x0C22C,0x0D3A5,0x0E13E,0x0F0B7,
                        0x00840,0x019C9,0x02B52,0x03ADB,0x04E64,0x05FED,0x06D76,0x07CFF,
                        0x09489,0x08500,0x0B79B,0x0A612,0x0D2AD,0x0C324,0x0F1BF,0x0E036,
                        0x018C1,0x00948,0x03BD3,0x02A5A,0x05EE5,0x04F6C,0x07DF7,0x06C7E,
                        0x0A50A,0x0B483,0x08618,0x09791,0x0E32E,0x0F2A7,0x0C03C,0x0D1B5,
                        0x02942,0x038CB,0x00A50,0x01BD9,0x06F66,0x07EEF,0x04C74,0x05DFD,
                        0x0B58B,0x0A402,0x09699,0x08710,0x0F3AF,0x0E226,0x0D0BD,0x0C134,
                        0x039C3,0x0284A,0x01AD1,0x00B58,0x07FE7,0x06E6E,0x05CF5,0x04D7C,
                        0 \times 0 C60 C, 0 \times 0 D785, 0 \times 0 E51 E, 0 \times 0 F497, 0 \times 0 8028, 0 \times 0 91 A1, 0 \times 0 A33 A, 0 \times 0 B2B3,
                        0x04A44,0x05BCD,0x06956,0x078DF,0x00C60,0x01DE9,0x02F72,0x03EFB,
                        0 \times 0 D68D, 0 \times 0 C704, 0 \times 0 F59F, 0 \times 0 E416, 0 \times 0 90 A9, 0 \times 0 8120, 0 \times 0 B3BB, 0 \times 0 A232,
                        0x05AC5,0x04B4C,0x079D7,0x0685E,0x01CE1,0x00D68,0x03FF3,0x02E7A,
                        0 \times 0 = 70 = 0 \times 0 = 687, 0 \times 0 = 641 = 0 \times 0 = 0 = 0 \times 0 = 0 = 0 \times 0 = 0 \times 
                        0x06B46,0x07ACF,0x04854,0x059DD,0x02D62,0x03CEB,0x00E70,0x01FF9,
                        0x0F78F, 0x0E606, 0x0D49D, 0x0C514, 0x0B1AB, 0x0A022, 0x092B9, 0x08330,
                        0x07BC7,0x06A4E,0x058D5,0x0495C,0x03DE3,0x02C6A,0x01EF1,0x00F78};
          register word
                 newCrc;
          newCrc=0xFFFF;
```

```
//This algorithim is based on the IrDA LAP example.
while(len--)
  newCrc = (newCrc >> 8) ^ crcLookupTable[(newCrc ^ *bufptr++) & 0xff];
//Make this crc match the one's complement that is sent in the packet.
return(~newCrc);
```

#### **ALGORITHIM 2: "C" BIT SHIFT IMPLEMENTATION**

This algorithm was mainly written to avoid any possible legal issues about the source of the routine (at the request of the LCDproc group). This routine was "clean" coded from the definition of the CRC. It is ostensibly smaller than the table driven approach, but will take longer to execute. This routine is offered under the GPL.

```
word get_crc(ubyte *bufptr,word len)
 register unsigned int
   newCRC;
  //Put the current byte in here.
  ubyte
   data;
   bit count;
  //This seed makes the output of this shift based algorithm match
  //the table based algorithm. The center 16 bytes of the 32-bit
  //"newCRC" are used for the CRC. The MSb of the lower byte is used
  //to see what bit was shifted out of the center 16 bit CRC
  //accumulator ("carry flag analog");
  newCRC=0x00F32100;
 while(len--)
    //Get the next byte in the stream.
    data=*bufptr++;
    //Push this byte's bits through a software
    //implementation of a hardware shift & xor.
    for(bit_count=0;bit_count<=7;bit_count++)</pre>
      //Shift the CRC accumulator
     newCRC>>=1;
      //The new MSB of the CRC accumulator comes
      //from the LSB of the current data byte.
     if(data&0x01)
       newCRC = 0x00800000;
     //If the low bit of the current CRC accumulator was set
      //before the shift, then we need to XOR the accumulator
      //with the polynomial (center 16 bits of 0x00840800)
     if(newCRC&0x00000080)
       newCRC^=0x00840800;
      //Shift the data byte to put the next bit of the stream
      //into position 0.
     data>>=1;
    }
  //All the data has been done. Do 16 more bits of 0 data.
  for(bit_count=0;bit_count<=15;bit_count++)</pre>
    //Shift the CRC accumulator
    newCRC>>=1;
    //If the low bit of the current CRC accumulator was set
    //before the shift we need to XOR the accumulator with
    //0×00840800.
    if(newCRC&0x00000080)
     newCRC^=0x00840800;
```

```
//Return the center 16 bits, making this CRC match the one's
//complement that is sent in the packet.
return((~newCRC)>>8);
}
```

#### **ALGORITHIM 3: "PIC ASSEMBLY" BIT SHIFT IMPLEMENTATION**

This routine was graciously donated by one of our customers.

```
; Crystalfontz CFA-633 PIC CRC Calculation Example
; This example calculates the CRC for the hard coded example provided
; in the documentation.
; It uses "This is a test. " as input and calculates the proper CRC \,
; of 0x93FA.
#include "p16f877.inc"
; CRC16 equates and storage
accuml equ 40h ; BYTE - CRC result register high byte accumh equ 41h ; BYTE - CRC result register high low datareg equ 42h ; BYTE - data register for shift j equ 43h ; BYTE - bit counter for CRC 16 routing Zero equ 44h ; BYTE - storage for string memory regindex equ 45h ; BYTE - index for string memory read savchr equ 46h ; BYTE - temp storage for CRC routing ;
                                   ; BYTE - CRC result register high byte
; BYTE - CRC result register high low byte
                                      ; BYTE - bit counter for CRC 16 routine
                                    ; BYTE - storage for string memory read
seedlo equ 021h
seedhi equ 0F3h
                                    ; initial seed for CRC reg lo byte
                                    ; initial seed for CRC reg hi byte
          equ 008h ; polynomial low byte equ 084h ; polynomial high byte
Lvloq
polyH
; CRC Test Program
                                     ; reset vector = 0000H
        org
         clrf PCLATH ; ensure upper bits of PC are cleared clrf STATUS ; ensure page bits are cleared goto main ; jump to start of program
                       main
                                     ; jump to start of program
; ISR Vector
                                      ; start of ISR
         orq
          goto
                                      ; jump to ISR when coded
                       2.0
                                      ; start of main program
         orq
main
                    seean1 ; setup intial CRC seed value
accumh ; This must be done prior to
seedlo ; sending string to CRC rout:
accuml ;
         movlw
                      seedhi
                                    ; setup intial CRC seed value.
         movwf
         movlw
                                     ; sending string to CRC routine.
         movwf
                      index ; clear string read variables
         clrf
main1
                  HIGH InputStr ; point to LCD test string
PCLATH ; latch into PCL
         movlw
          movwf
                     movfw
          call
                    Zero ; setup for terminator test
Zero,f ; see if terminator
STATUS,Z ; skip if not terminator
main2 ; else terminator reached, jump out of loop
CPC16 ; calculate new crc
          movf
          btfsc
          goto
                     CRC16
         call
                                     ; calculate new crc
                     SENDUART ; send data to LCD index,f ; bump index main1 ; loop
         call
incf
         incf index,f goto main1
;
```

# Crystalfontz America, Incorporated CFA-633 (hardware v1.5a /firmware k1.9) http://www.crystalfontz.com Page 65

```
main2
            00h ; shift accumulator 16 mcCRC16 ; This must be done after 00h ; string to CRC routine.
      movlw
                           ; shift accumulator 16 more bits.
                           ; This must be done after sending
       call
      movlw
       call
      comf accumh,f ; invert result
comf accuml,f ;
      movfw accuml ; get CRC low byte call SENDUART ; send to LCD movfw accumh ; get CRC hi byte call SENDUART ; send to LCD
                           ; get CRC low byte
             stop ; word result of 0x93FA is in accumh/accuml
stop goto
; calculate CRC of input byte
CRC16
      movwf savchr ; save the input character movwf datareg ; load data register movlw .8 ; setup number of bits to test movwf j ; save to incrementor
loop
      ; clear carry for CRC register shift
      clrc
_notset
      decfsz j,F ; decrement bit counter
goto _loop ; loop if not complete
movfw savchr ; restore the input character
return ; return to calling routine
; USER SUPPLIED Serial port transmit routine
;-----
      return
                           ; put serial xmit routine here
; test string storage
            0100h
      org
InputStr
      addwf PCL,f
             7h,10h, "This is a test. ",0
end
```

#### **ALGORITHIM 4: "VISUAL BASIC" TABLE IMPLEMENTATION**

Visual BASIC has its own challenges as a language (such as initializing static arrays), and it is also challenging to use Visual BASIC to work with "binary" (arbitrary length character data possibly containing nulls—such as the "data" portion of the CFA-633 packet) data. This routine was adapted from the C table implementation. The complete project can be found in our forums.

<sup>&#</sup>x27;This program is brutally blunt. Just like VB. No apologies.

<sup>&#</sup>x27;Written by Crystalfontz America, Inc. 2004 http://www.crystalfontz.com

<sup>&#</sup>x27;Free code, not copyright copyleft or anything else.

<sup>&#</sup>x27;Some visual basic concepts taken from:

## Crystalfontz America, Incorporated CFA-633 (hardware v1.5a /firmware k1.9) http://www.crystalfontz.com Page 66

```
'http://www.planet-source-code.com/vb/scripts/ShowCode.asp?txtCodeId=21434&lngWId=1
'most of the algorithm is from functions in 631\_WinTest:
'http://www.crystalfontz.com/products/631/631_WinTest.zip
'Full zip of the project is available in our forum:
'http://www.crystalfontz.com/forum/showthread.php?postid=9921#post9921
Private Type WORD
  Lo As Byte
  Hi As Byte
End Type
Private Type PACKET_STRUCT
   command As Byte
   data_length As Byte
  data(22) As Byte
  crc As WORD
End Type
Dim crcLookupTable(256) As WORD
Private Sub MSComm_OnComm()
'Leave this here
End Sub
'My understanding of visual basic is very limited--however it appears that there is no way to
'initialize an array of structures. Nice language. Fast processors, lots of memory, big disks,
'and we fill them up with this . . this . . this . . STUFF.
Sub Initialize_CRC_Lookup_Table()
 crcLookupTable(0).Lo = &H0
 crcLookupTable(0).Hi = &H0
  . . .
'For purposes of brevity in this data sheet, I have removed 251 entries of this table, the
'full source is available in our forum:
'http://www.crystalfontz.com/forum/showthread.php?postid=9921#post9921
 crcLookupTable(255).Lo = &H78
 crcLookupTable(255).Hi = &HF
'This function returns the CRC of the array at data for length positions
Private Function Get_Crc(ByRef data() As Byte, ByVal length As Integer) As WORD
  Dim Index As Integer
 Dim Table_Index As Integer
 Dim newCrc As WORD
 newCrc.Lo = &HFF
 newCrc.Hi = &HFF
  For Index = 0 To length - 1
    'exclusive-or the input byte with the low-order byte of the CRC register
    'to get an index into crcLookupTable
   Table Index = newCrc.Lo Xor data(Index)
   'shift the CRC register eight bits to the right
   newCrc.Lo = newCrc.Hi
   newCrc.Hi = 0
    ' exclusive-or the CRC register with the contents of Table at Table_Index
   newCrc.Lo = newCrc.Lo Xor crcLookupTable(Table_Index).Lo
   newCrc.Hi = newCrc.Hi Xor crcLookupTable(Table_Index).Hi
 Next Index
  'Invert & return newCrc
  Get_Crc.Lo = newCrc.Lo Xor &HFF
 Get_Crc.Hi = newCrc.Hi Xor &HFF
End Function
Private Sub Send_Packet(ByRef packet As PACKET_STRUCT)
  Dim Index As Integer
  'Need to put the whole packet into a linear array
  'since you can't do type overrides. VB, gotta love it.
  Dim linear_array(26) As Byte
  linear_array(0) = packet.command
  linear_array(1) = packet.data_length
  For Index = 0 To packet.data_length - 1
   linear_array(Index + 2) = packet.data(Index)
  Next Index
  packet.crc = Get_Crc(linear_array, packet.data_length + 2)
```

```
'Might as well move the CRC into the linear array too linear_array(packet.data_length + 2) = packet.crc.Lo linear_array(packet.data_length + 3) = packet.crc.Hi 'Now a simple loop can dump it out the port. For Index = 0 To packet.data_length + 3 MSComm.Output = Chr(linear_array(Index)) Next Index End Sub
```

#### **ALGORITHIM 5: "JAVA" TABLE IMPLEMENTATION**

This code was posted in our <u>forum</u> by "**norm**" as a working example of a Java CRC calculation.

```
public class CRC16 extends Object
  public static void main(String[] args)
    {
    byte[] data = new byte[2];
    // hw - fw
    data[0] = 0x01;
    data[1] = 0x00;
    System.out.println("hw -fw req");
    System.out.println(Integer.toHexString(compute(data)));
    // ping
    data[0] = 0x00;
    data[1] = 0x00;
    System.out.println("ping");
    System.out.println(Integer.toHexString(compute(data)));
    // reboot
    data[0] = 0x05;
    data[1] = 0x00;
    System.out.println("reboot");
    System.out.println(Integer.toHexString(compute(data)));
    // clear lcd
    data[0] = 0x06;
    data[1] = 0x00;
    System.out.println("clear lcd");
    System.out.println(Integer.toHexString(compute(data)));
    // set line 1
    data = new byte[18];
    data[0] = 0x07;
    data[1] = 0x10;
    String text = "Test Test Test ";
    byte[] textByte = text.getBytes();
    for (int i=0; i < text.length(); i++) data[i+2] = textByte[i];</pre>
    System.out.println("text 1");
    System.out.println(Integer.toHexString(compute(data)));
  private CRC16()
  private static final int[] crcLookupTable =
    0 \times 000000, 0 \times 01189, 0 \times 02312, 0 \times 0329B, 0 \times 04624, 0 \times 057AD, 0 \times 06536, 0 \times 074BF
    0x08C48,0x09DC1,0x0AF5A,0x0BED3,0x0CA6C,0x0DBE5,0x0E97E,0x0F8F7,
    0 \times 01081, 0 \times 00108, 0 \times 03393, 0 \times 0221A, 0 \times 056A5, 0 \times 0472C, 0 \times 075B7, 0 \times 0643E,
    0x09CC9,0x08D40,0x0BFDB,0x0AE52,0x0DAED,0x0CB64,0x0F9FF,0x0E876,
    0 \times 02102, 0 \times 0308B, 0 \times 00210, 0 \times 01399, 0 \times 06726, 0 \times 076AF, 0 \times 04434, 0 \times 055BD,
    0x0AD4A,0x0BCC3,0x08E58,0x09FD1,0x0EB6E,0x0FAE7,0x0C87C,0x0D9F5,
    0 \times 03183, 0 \times 0200A, 0 \times 01291, 0 \times 00318, 0 \times 077A7, 0 \times 0662E, 0 \times 054B5, 0 \times 0453C,
     \texttt{0x0BDCB}, \texttt{0x0AC42}, \texttt{0x09ED9}, \texttt{0x08F50}, \texttt{0x0FBEF}, \texttt{0x0EA66}, \texttt{0x0D8FD}, \texttt{0x0C974}, \\
    0x0CE4C,0x0DFC5,0x0ED5E,0x0FCD7,0x08868,0x099E1,0x0AB7A,0x0BAF3,
    0 \times 05285, 0 \times 0430C, 0 \times 07197, 0 \times 0601E, 0 \times 014A1, 0 \times 00528, 0 \times 037B3, 0 \times 0263A,
    0x0DECD,0x0CF44,0x0FDDF,0x0EC56,0x098E9,0x08960,0x0BBFB,0x0AA72,
```

# Crystalfontz America, Incorporated CFA-633 (hardware v1.5a /firmware k1.9) http://www.crystalfontz.com Page 68

```
0x06306,0x0728F,0x04014,0x0519D,0x02522,0x034AB,0x00630,0x017B9,
                              0 \times 0 = 74 = 0 \times 0 = 70 = 70 \times 0 = 70 \times 0 = 70
                              0x07387,0x0620E,0x05095,0x0411C,0x035A3,0x0242A,0x016B1,0x00738,
                           0x0FFCF, 0x0EE46, 0x0DCDD, 0x0CD54, 0x0B9EB, 0x0A862, 0x09AF9, 0x08B70,
                           0 \times 08408, 0 \times 09581, 0 \times 0A71A, 0 \times 0B693, 0 \times 0C22C, 0 \times 0D3A5, 0 \times 0E13E, 0 \times 0F0B7, 0 \times 0E13E, 0 \times 0E13E
                              0x00840,0x019C9,0x02B52,0x03ADB,0x04E64,0x05FED,0x06D76,0x07CFF,
                           0 \\ \times 09489 \\ , 0 \\ \times 08500 \\ , 0 \\ \times 0B79B \\ , 0 \\ \times 0A612 \\ , 0 \\ \times 0D2AD \\ , 0 \\ \times 0C324 \\ , 0 \\ \times 0F1BF \\ , 0 \\ \times 0E036 \\ , 0 \\ \times 0D2AD \\ , 0 \\ \times 0D2AD 
                           0x018C1,0x00948,0x03BD3,0x02A5A,0x05EE5,0x04F6C,0x07DF7,0x06C7E,
                           0x0A50A, 0x0B483, 0x08618, 0x09791, 0x0E32E, 0x0F2A7, 0x0C03C, 0x0D1B5, 0x0A50A, 0x0B483, 0x0B618, 0x0B618, 0
                              0x02942,0x038CB,0x00A50,0x01BD9,0x06F66,0x07EEF,0x04C74,0x05DFD,
                           0x0B58B,0x0A402,0x09699,0x08710,0x0F3AF,0x0E226,0x0D0BD,0x0C134,
                            \texttt{0x039C3,0x0284A,0x01AD1,0x00B58,0x07FE7,0x06E6E,0x05CF5,0x04D7C,} \\
                           0x0C60C,0x0D785,0x0E51E,0x0F497,0x08028,0x091A1,0x0A33A,0x0B2B3,
                           0x04A44,0x05BCD,0x06956,0x078DF,0x00C60,0x01DE9,0x02F72,0x03EFB,
                           0x0D68D,0x0C704,0x0F59F,0x0E416,0x090A9,0x08120,0x0B3BB,0x0A232,
                           0 \times 05 AC5, 0 \times 04 B4C, 0 \times 079 D7, 0 \times 0685 E, 0 \times 01 CE1, 0 \times 00 D68, 0 \times 03 FF3, 0 \times 02 E7A, 0 \times 05 AC5, 0 \times 05 AC5, 0 \times 
                              0 \times 0 = 70 = 0 \times 0 = 687, 0 \times 0 = 641 = 0 \times 0 = 0 = 0 \times 0 = 0 = 0 \times 0 = 0 \times 
                           0x06B46, 0x07ACF, 0x04854, 0x059DD, 0x02D62, 0x03CEB, 0x00E70, 0x01FF9,
                           0x0F78F, 0x0E606, 0x0D49D, 0x0C514, 0x0B1AB, 0x0A022, 0x092B9, 0x08330, 0x0F78F, 0x0A022, 0x0B1AB, 0x0A022, 0x0B1AB, 0x0A022, 0x0A022, 0
                              0x07BC7,0x06A4E,0x058D5,0x0495C,0x03DE3,0x02C6A,0x01EF1,0x00F78
                              };
public static int compute(byte[] data)
                              int newCrc = 0x0FFFF;
                         for (int i = 0; i < data.length; i++ )
                                                     int lookup = crcLookupTable[(newCrc ^ data[i]) & 0xFF];
                                                   newCrc = (newCrc >> 8) ^ lookup;
                                                     }
                           return(~newCrc);
```

#### **ALGORITHIM 6: "PERL" TABLE IMPLEMENTATION**

This code was translated from the C version by one of our customers.

```
#!/usr/bin/perl
use strict;
my @CRC_LOOKUP =
  (0x00000, 0x01189, 0x02312, 0x0329B, 0x04624, 0x057AD, 0x06536, 0x074BF,
   0x08C48,0x09DC1,0x0AF5A,0x0BED3,0x0CA6C,0x0DBE5,0x0E97E,0x0F8F7,
   0 \times 01081, 0 \times 00108, 0 \times 03393, 0 \times 0221A, 0 \times 056A5, 0 \times 0472C, 0 \times 075B7, 0 \times 0643E,
   0 \times 0 9 CC9, 0 \times 0 8 D40, 0 \times 0 BFDB, 0 \times 0 AE52, 0 \times 0 DAED, 0 \times 0 CB64, 0 \times 0 F9FF, 0 \times 0 E876,
   0x02102,0x0308B,0x00210,0x01399,0x06726,0x076AF,0x04434,0x055BD,
   0x0AD4A,0x0BCC3,0x08E58,0x09FD1,0x0EB6E,0x0FAE7,0x0C87C,0x0D9F5,
   0 \times 03183, 0 \times 0200 A, 0 \times 01291, 0 \times 00318, 0 \times 077 A7, 0 \times 0662 E, 0 \times 054 B5, 0 \times 0453 C
   0x0BDCB,0x0AC42,0x09ED9,0x08F50,0x0FBEF,0x0EA66,0x0D8FD,0x0C974,
   0x04204,0x0538D,0x06116,0x0709F,0x00420,0x015A9,0x02732,0x036BB,
   0x0CE4C,0x0DFC5,0x0ED5E,0x0FCD7,0x08868,0x099E1,0x0AB7A,0x0BAF3,
   0 \times 05285, 0 \times 0430C, 0 \times 07197, 0 \times 0601E, 0 \times 014A1, 0 \times 00528, 0 \times 037B3, 0 \times 0263A,
   0x0DECD,0x0CF44,0x0FDDF,0x0EC56,0x098E9,0x08960,0x0BBFB,0x0AA72,
   0 \times 06306, 0 \times 0728F, 0 \times 04014, 0 \times 0519D, 0 \times 02522, 0 \times 034AB, 0 \times 00630, 0 \times 017B9,
   0x0EF4E,0x0FEC7,0x0CC5C,0x0DDD5,0x0A96A,0x0B8E3,0x08A78,0x09BF1,
   0x07387,0x0620E,0x05095,0x0411C,0x035A3,0x0242A,0x016B1,0x00738,
   0x0FFCF,0x0EE46,0x0DCDD,0x0CD54,0x0B9EB,0x0A862,0x09AF9,0x08B70,
   0x08408,0x09581,0x0A71A,0x0B693,0x0C22C,0x0D3A5,0x0E13E,0x0F0B7,
   0 \times 00840, 0 \times 019C9, 0 \times 02B52, 0 \times 03ADB, 0 \times 04E64, 0 \times 05FED, 0 \times 06D76, 0 \times 07CFF,
   0x09489,0x08500,0x0B79B,0x0A612,0x0D2AD,0x0C324,0x0F1BF,0x0E036,
   0x018C1,0x00948,0x03BD3,0x02A5A,0x05EE5,0x04F6C,0x07DF7,0x06C7E,
   0x0A50A,0x0B483,0x08618,0x09791,0x0E32E,0x0F2A7,0x0C03C,0x0D1B5,
   0x02942,0x038CB,0x00A50,0x01BD9,0x06F66,0x07EEF,0x04C74,0x05DFD,
   0x0B58B,0x0A402,0x09699,0x08710,0x0F3AF,0x0E226,0x0D0BD,0x0C134,
   0x039C3,0x0284A,0x01AD1,0x00B58,0x07FE7,0x06E6E,0x05CF5,0x04D7C,
   0 \times 0 C60 C, 0 \times 0 D785, 0 \times 0 E51 E, 0 \times 0 F497, 0 \times 0 8028, 0 \times 0 91 A1, 0 \times 0 A33 A, 0 \times 0 B2B3,
   0x04A44,0x05BCD,0x06956,0x078DF,0x00C60,0x01DE9,0x02F72,0x03EFB,
   0x0D68D,0x0C704,0x0F59F,0x0E416,0x090A9,0x08120,0x0B3BB,0x0A232,
   0x05AC5,0x04B4C,0x079D7,0x0685E,0x01CE1,0x00D68,0x03FF3,0x02E7A,
```

# Crystalfontz America, Incorporated CFA-633 (hardware v1.5a /firmware k1.9) http://www.crystalfontz.com Page 69

```
0x0E70E,0x0F687,0x0C41C,0x0D595,0x0A12A,0x0B0A3,0x08238,0x093B1,
   0x06B46,0x07ACF,0x04854,0x059DD,0x02D62,0x03CEB,0x00E70,0x01FF9,
   0x0F78F,0x0E606,0x0D49D,0x0C514,0x0B1AB,0x0A022,0x092B9,0x08330,
   0x07BC7,0x06A4E,0x058D5,0x0495C,0x03DE3,0x02C6A,0x01EF1,0x00F78);
 our test packet read from an enter key press over the serial line:
   type = 80 (key press)
#
  data_length = 1 (1 byte of data)
  data = 5
my $type = '80';
my $length = '01';
my $data = '05';
my $packet = $type . $length . $data ;
my $valid_crc = '5584';
print "A CRC of Packet ($packet) Should Equal ($valid_crc)\n";
my $crc = 0xFFFF ;
printf("%x\n", $crc);
foreach my $char (split //, $packet)
  # newCrc = (newCrc >> 8) ^ crcLookupTable[(newCrc ^ *bufptr++) & 0xff];
  # & is bitwise AND
  # ^ is bitwise XOR
  \# >> bitwise shift right
  $crc = ($crc >> 8) ^ $CRC_LOOKUP[($crc ^ ord($char) ) & 0xFF] ;
  \ensuremath{\sharp} print out the running crc at each byte
 printf("%x\n", $crc);
# get the complement
$crc = ~$crc ;
$crc = ($crc & 0xFFFF) ;
# print out the crc in hex
printf("%x\n", $crc);
```